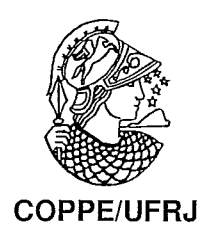

### GERAÇÃO DE MALHAS 3D PARA DADOS SÍSMICOS

José Marcos Pilato Jr.

Dissertação de Mestrado apresentada ao Programa de Pós-graduação em Engenharia de Sistemas e Computação, COPPE, da Universidade Federal do Rio de Janeiro, como parte dos requisitos necessários à obtenção do título de Mestre em Engenharia de Sistemas e Computação.

Orientador: Paulo Roma Cavalcanti

Rio de Janeiro Setembro de 2009

#### GERAÇÃO DE MALHAS 3D PARA DADOS SÍSMICOS

José Marcos Pilato Jr.

DISSERTACÃO SUBMETIDA AO CORPO DOCENTE DO INSTITUTO ALBERTO LUIZ COIMBRA DE PÓS-GRADUACÃO E PESQUISA DE ENGENHARIA (COPPE) DA UNIVERSIDADE FEDERAL DO RIO DE JANEIRO COMO PARTE DOS REQUISITOS NECESSARIOS PARA A OBTENCÃO DO GRAU DE MESTRE EM CIÊNCIAS EM ENGENHARIA DE SISTEMAS E COMPUTAÇÃO.

Aprovada por:

Prof. Paulo Roma C avalcanti, D.Sc.

Prof<sub>e.</sub>. Antonio Alberto Fernandes de Oliveira, D.Sc.

Prof. Paulo Cezar Pinto Carvalho, Ph.D.

RIO DE JANEIRO, RJ - BRASIL SETEMBRO DE 2009

Pilato Jr., José Marcos

Geração de Malhas 3D para Dados Sísmicos/José Marcos Pilato Jr.. - Rio de Janeiro: UFRJ/COPPE, 2009. XII, 63 p.: il.; 29, 7cm.

Orientador: Paulo Roma Cavalcanti

Dissertação (mestrado) - UFRJ/COPPE/Programa de Engenharia de Sistemas e Computação, 2009.

Referências Bibliográficas: p. 59 - 63.

1. Geração de Malhas. 2. Métodos Sísmicos. 3. Malhas Atômicas. I. Roma Cavalcanti, Paulo. 11. Universidade Federal do Rio de Janeiro, COPPE, Programa de Engenharia de Sistemas e Computação. III. Título.

 $\hat{A}$  minha família.

l,

# Agradecimentos

Em primeiro lugar agradeço à Deus por permitir que mais uma etapa seja alcançada.

Agradeço àquelas pessoas que, mesmo diante das dificuldades, mesmo quando o sonho parecia distante, sempre estiveram ao meu lado me incentivando: Minha esposa e meu pai.

Meu muito obrigado também para a turma do Laboratório Virtual do LNCC, cujo o exemplo de dedicação e trabalho foram essenciais para essa caminhada.

Agradeço aos professores do Laboratório de Computação Gráfica: Ao Prof. Cláudio Esperança pelas fantásticas aulas, onde o mais complexo torna-se simples como um passe de mágica; Ao Prof. Antonio Oliveira, exemplo de educação e humildade, cujo o aprendizado ultrapassa as matérias da classe e invadem as matérias da vida;

Ao Prof. e orientador Paulo Roma, agradeço pelas inúmeras oportunidades dadas a iniin ao longo desses 3 anos. Agradeço tambéin pela paciência e confiança que a conclusão deste trabalho seria mesmo possível. Meu muito obrigado!

Agradeço à Petrobras pelo suporte financeiro.

Resumo da Dissertação apresentada à COPPE/UFRJ como parte dos requisitos necessários para a obtenção do grau de Mestre em Ciências (M.Sc.)

#### GERAÇÃO DE MALHAS 3D PARA DADOS SÍSMICOS

José Marcos Pilato Jr.

#### Setembro/2009

Orientador: Paulo Roma Cavalcanti

Programa: Engenharia de Sistemas e Computação

Este trabalho estende para o espaço tridimensional a metodologia conhecida como *Improved Atomic Meshes*, com a finalidade de criar malhas numéricas a partir de dados sísmicos tridimensionais. O principal objetivo é produzir malhas numéricas a partir de imagens sísmica "diretamente", sem a necessidade de qualquer etapa de segmentação na imagem.

Tradicionalmente, os dados sísmicos primeiro devem ser examinados por geólogos e geofísicos, que, por sua vez, os modelam como formas geométricas fundamentais, ou seja, horizontes e falhas. Este inodelo pode então ser usado para gerar malhas discretas para vários tipos de simulações numéricas. A técnica proposta gera malhas tetraédricas diretamente a partir de imagem de dados sísmicos, combinando técnicas de processamento de imagens e modelagem física. Em vez de ser obtida a partir de um modelo geométrico intermediário, horizontes e falhas são extraídos e visualizados diret amente a partir da malha tridimensional.

O método proposto inicia com uma distribuição inicial de pontos (átomos) sob o domínio do modelo. Após isso, os átomos são projetados até as características de interesse e uma energia potencial é associada aos pixels da imagem e ao conjunto de átomos. Finalmente, os átomos são movidos para uma configuração de um energia potencial mínima, e uma malha é gerada através de uma Triangulação de Delaunay.

Abstract of Dissertation presented to COPPE/UFRJ as a partial fulfillment of the requirements for the degree of Master of Science (M.Sc.)

#### 3D MESH GENERATION FOR SEISMIC DATA

José Marcos Pilato Jr.

Septenlber/2009

Advisor: Paulo Roma Cavalcanti

Department: Systems Engineering and Computer Science

This work extends to 3D the "Improved Atomic Meshes" methodology, which creates numerical meshes from 3D seismic data. The main goal is to produce numerical meshes from image data "directly", bypassing any image segmentation step.

Traditionally, seismic data must first be examined by geologists and geophysicists who, in turn, model the fundamental geometric shapes, i.e., horizons and faults. This model can then be used to generate discrete meshes for several kinds of numerical simulations. The implemented technique generates tetrahedral meshes directly from the seismic image datasets, by combining image processing and physical modeling. Instead of being obtained from an intermediate geometrical model, horizons and faults are extracted and visualized directly from the 3D mesh.

The proposed method begins by generating an initial distribution of points (atoms) over the domain of the model. Afterwards, the atoms are projected onto perceived features and a potential energy is assigned to the image pixels and to the set of atoms. Finally, the atoms are moved to a configuration of minimum potential energy, and a mesh is generated by means of a Delaunay triangulation.

# Sumário

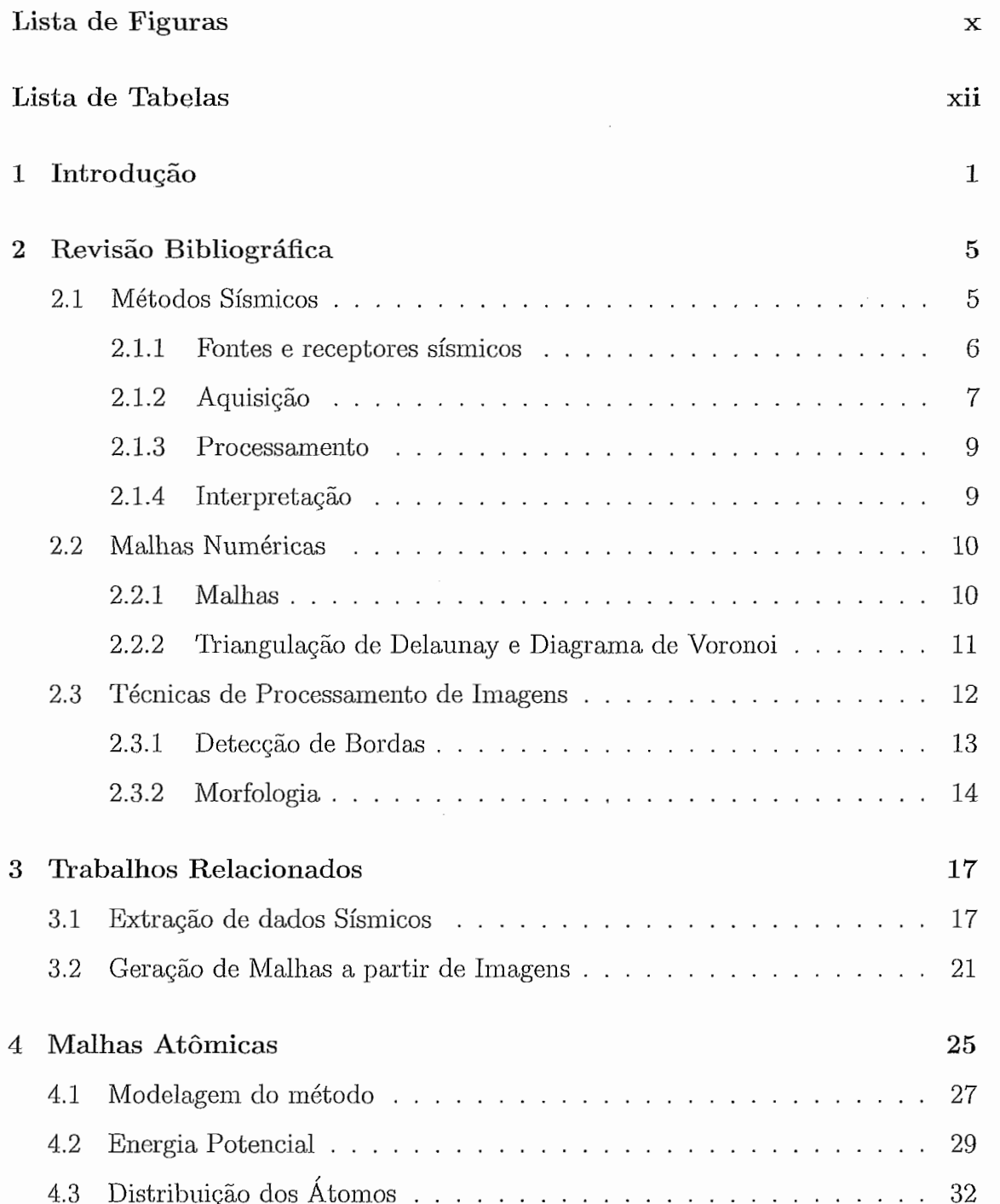

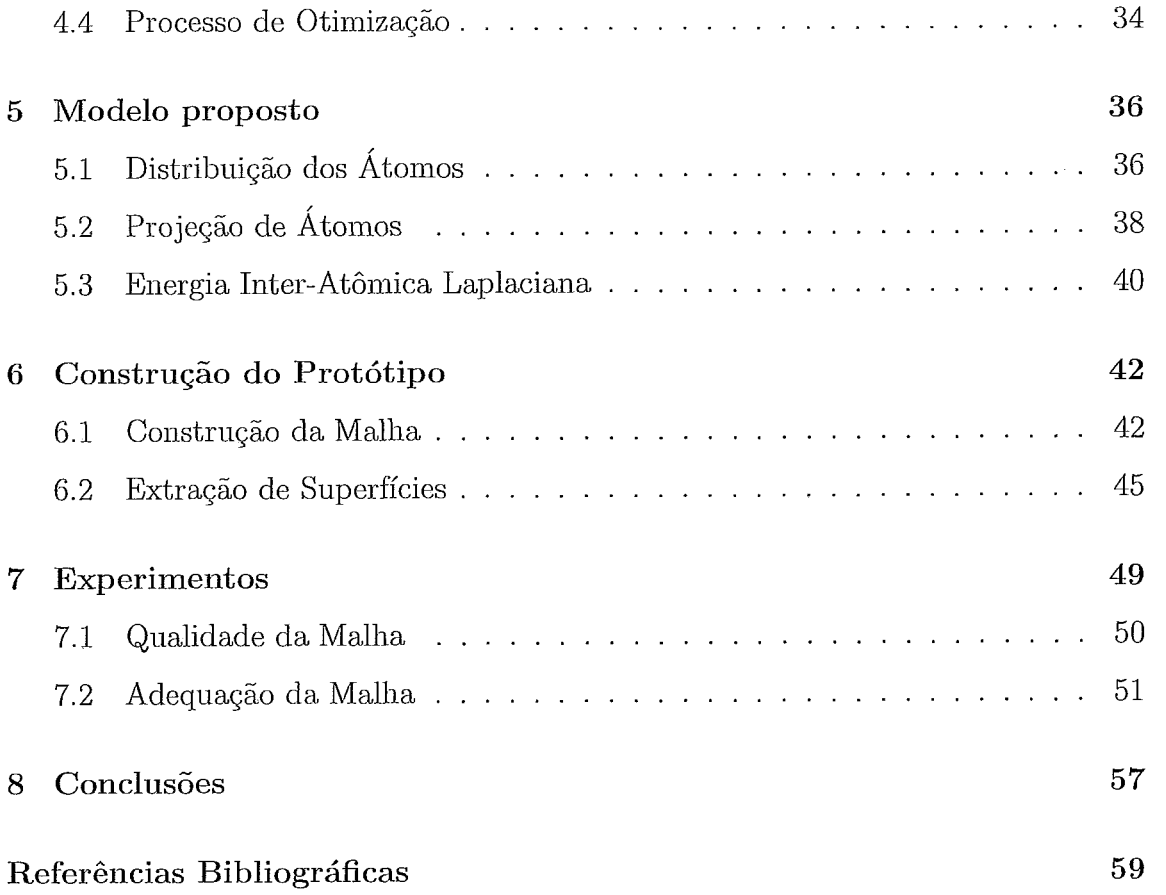

 $\mathcal{A}^{\text{max}}_{\text{max}}$ 

 $\mathcal{L}^{\text{max}}_{\text{max}}$ 

 $\mathcal{L}^{\text{max}}_{\text{max}}$ 

# Lista de Figuras

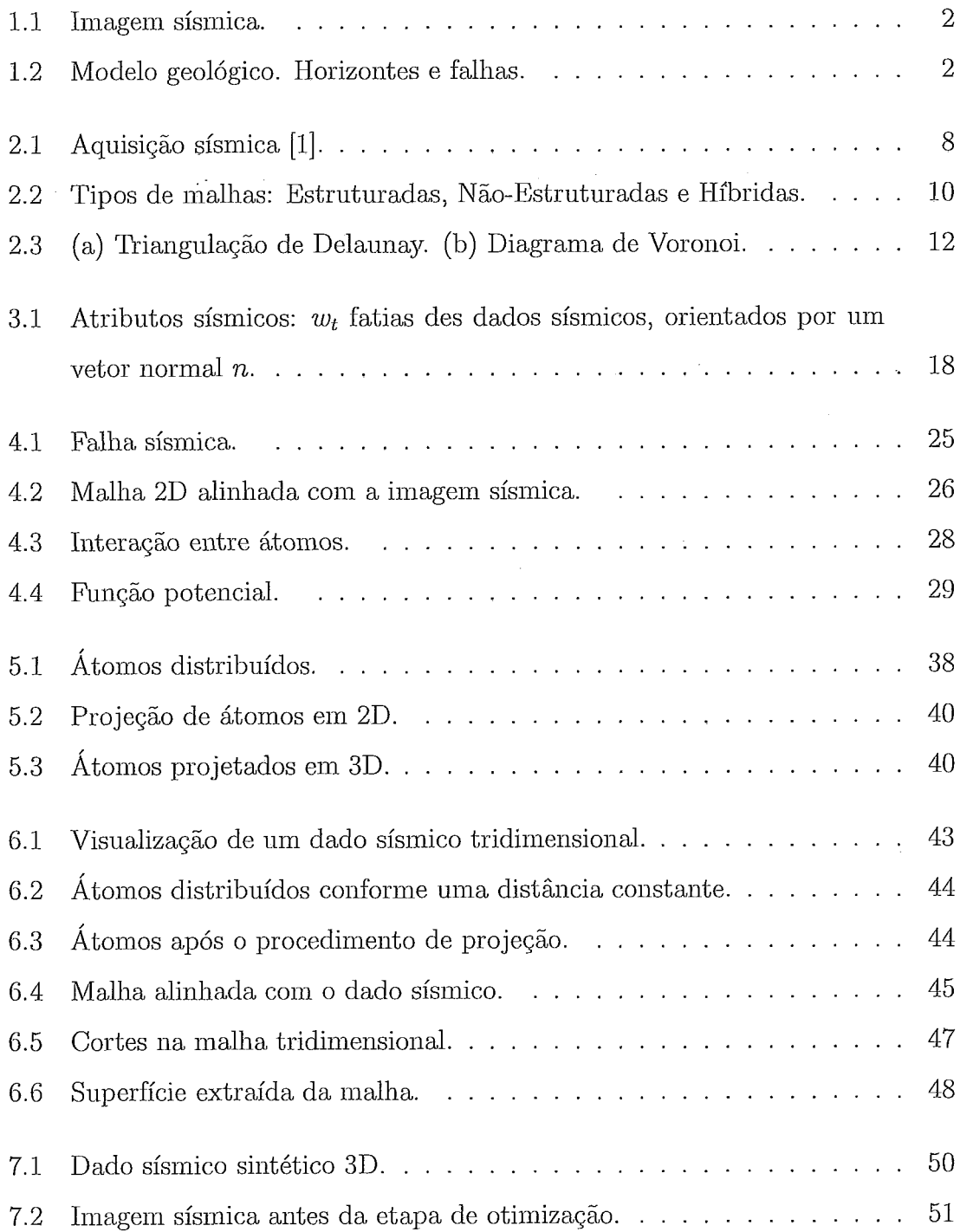

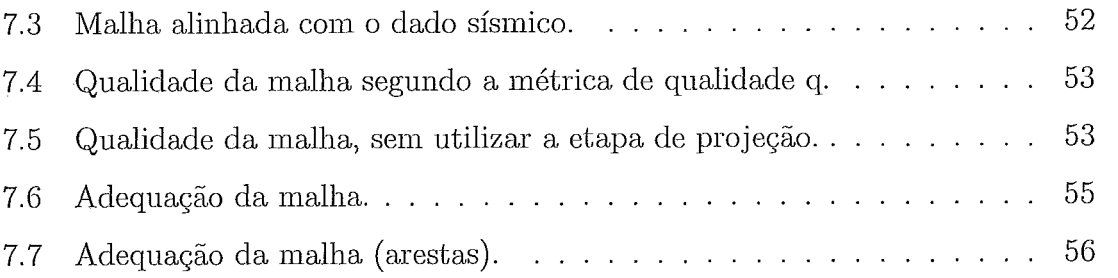

# Lista de Tabelas

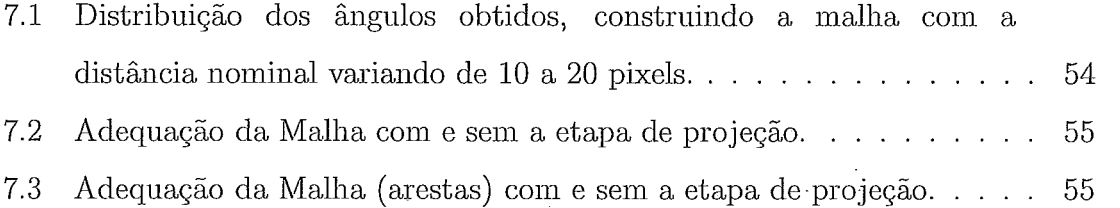

# Capítulo 1

# Introducão **<sup>3</sup>**

O conhecimento da composição do subsolo é fundamental para a tomada de decisão da indústria petrolífera. Simulações de processos geológicos complexos são feitas para ajudar na tomada de decisão, pois tanto na exploração como na produção, as decisões são baseadas em resultados de simulações de reservatórios e/ou de bacias.

As dificuldades na exploração e produção são muitas. Um dos principais motivos é o fato da coleta de inforinacões ainda iião ser de forma tão precisa e vasta, o que causa um limitado conhecimento das características físicas e geométricas dos modelos geológicos. A principal fonte de informação de dados subterrâneos vem de poços e da interpretação da resposta acústicas a ondas sísiuicas (geradas por explosivos, ar comprimido, queda de pesos ou vibradores). Entretanto, esses dados são limitados por natureza e não fornecem uma quantidade ideal de informação para a montagem dos modelos geológicos.

Logo após a aquisição dos dados sísmicos, a sísmica é modelada matematicamente como um campo escalar tridimensional e pode ser visualizada como uma imagem sísmica, ilustrada da figura 1.1. Essa imagem é usada na interpretação das características geológicas de interesse. Além da visualização em forma de imagem, os dados sísinicos podem ser visualizados através de algoritinos de visualização volumétrica, como mostra um estudo feito em [1].

O modo tradicional é usar o conhecimento de geólogos e geofísicos para fazer a interpretação geológica dessas imagens sísmicas. O resultado disso é um conjunto de curvas e superfícies que são utilizados na construção de um modelo geológico geometricamente e topologicamente consistente. O próximo passo é usar esse modelo

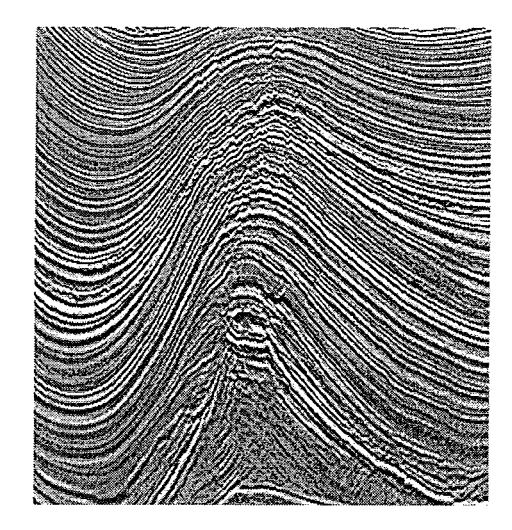

Figura 1.1 : Imagem sísmica.

geométrico intermediário para gerar malhas discretas que poderão ser utilizadas em diversas simulações numéricas, como por exemplo: simulação de reservatórios, propagação de ondas acústicas ou fluxo de calor e fluido em larga escala dentro de sedimentos porosos saturados.

Este modelo geológico deve representar todas as características de interesse, como os liorizoiites, que representaiii as superfícies de separação entre cainadas geológicas e as falhas, descontinuidades causadas por deslizamento de camadas, conforme podem ser vistos na figura 1.2. Os horizontes e falhas dividem o modelo geológico em um conjunto de regiões do espaço cuja a união forma as camadas do modelo. A partir do modelo geométrico é gerada uma malha numérica que contém a fronteira do modelo, fazendo com que os horizontes e falhas sejam representados como faces de tetraedros em 3D ou arestas de triângulos em 2D.

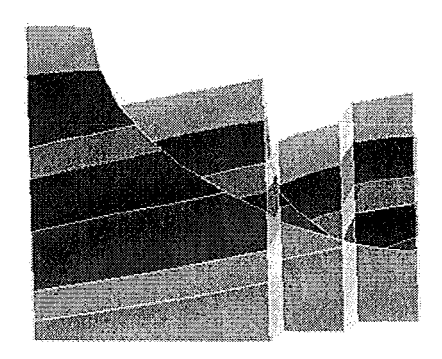

Figura 1.2: Modelo geológico. Horizontes e falhas.

Como visto anteriormente, o método tradicional utiliza a percepção visual hu-

mana para interpretação de características dos modelos geológicos, criados a partir de dados aproximados do subsolo. É nesse contexto que o presente trabalho se insere. A abordagem proposta neste trabalho adapta técnicas de processamento de imagens e de modelagem física, de maneira com que seja possível a criação de malhas tridimensionais, contendo horizontes e falhas, diretamente a partir de imagens sísmicas, sem fazer uso de um modelo geométrico intermediário. Desta maneira, os horizontes e falhas podem ser extraídos diretamente da inalha, fornecendo uma sequência de processamento automatizada.

O inétodo utilizado da continuidade ao trabalho desenvolvido por Esperança et al. [2], adequando o problema para o espaço tridimensional. Em seu trabalho, Esperança et al., aprimoraram a técnica conhecida por Malhas Atômicas introduzida por Hale  $[3][4]$ .

O processo introduzido por Hale inicia realçando os horizontes e falhas na imagem sísmica. Em um segundo passo é gerado uma distribuição inicial de pontos (átomos) sobre o domínio do modelo. A partir daí, uma energia potencial é associada aos *pixels* da imagem e ao conjunto de átomos. Finalmente, os átomos são inovidos para uma configuração de energia potencial mínima, onde a malha é gerada partir de uma triangulação de Delaunay, usando os átomos como vértices.

No que diz respeito aos aprimoramentos, chamados *Improved Atomic Meshes*, Esperança et al. introduziram duas modificações à idéia original de Hale: A primeira foi propor um procedimento no qual os átomos são inicialmente projetados até as características de interesse da imagem, e a segunda, diz respeito à introdução de um novo componente (Laplaciano) na formulação de energia que governa o movimento dos átomos. Experimentos constatani que tais modificações resultaram em uma malha final composta por uma quantidade maior de triângulos bem formados, além de um melhor alinhamento da malha com as características de interesse da imagem.

Este trabalho foi estruturado em 8 capítulos. O capítulo 2 expõe uma introdução aos métodos sísmicos, além de relacionar conceitos fundamentais para a correta compreensão desta dissertação. A capítulo 3 discute os trabalhos relacionados encontrados na literatura. No capítulo seguinte é apresentado o conceito de Malhas Atômicas, precursor do método proposto. Os capítulos 5 e 6 apresentam a modelagem física do modelo proposto e os detalhes da implementação, respectivamente. Os experimentos efetuados, bem como os resultados obtidos são discutidos no capítulo 7. Finalmente, o capítulo 8 apresenta as conclusões.

# Capítulo *2*

# Revisão Bibliográfica

O caráter interdisciplinar deste trabalho torna necessário a apresentação de conceitos básicos de métodos sísmicos. Na próxima seção será feito uma breve descrição do processo de obtenção de dados sísmicos. A seção 2.2.1 introduz os conceitos de malhas e triangulações. A partir de algoritmos de visualização volumétrica são geradas imagens sísmicas. Tais imagens são a representação visual dos dados sísmicos. O método utilizado neste trabalho é iniciado a partir dessas imagens, onde são introduzidas técnicas de processamento de imagens para realçar as características de interesse desejadas. Os conceitos básicos dessas técnicas serão apresentados na seção 2.3.

### 2.1 Métodos Sísmicos

A descoberta de uma nova jazida de petróleo é uma tarefa que envolve um longo tempo de estudos e análises. Somente após exaustivo prognóstico do comportamento de diversas camadas do subsolo, os geólogos e geofísicos decidem propor a perfuração de um poço, que é a etapa no qual mais investimentos exige em todo o processo de prospecção. Um programa de prospecção tem basicamente dois objetivos: (i) localizar dentro de uma bacia sedimentar situações geológicas que tenham condição para a acumulação de petróleo; e (ii) verificar, entre as situações encontradas, qual possui mais chance de conter petróleo. A identificação de uma área favorável à acumulação de petróleo é realizada através de métodos geológicos e geofísicos, que, atuando em conjunto, conseguem indicar o local mais propício para a perfuração.

O método sísmico de reflexão é o método mais utilizado atualmente na indústria do petróleo, pois fornece alta definição das características geológicas em subsuperfície propícia à acumulação de hidrocarbonetos, a um custo relativamente baixo. Mais de 90% dos investimentos em prospecção são aplicados em sísmica de reflexão [5]. Os produtos finais são, entre outros, imagens das estruturas e camadas geológicas em subsuperfície, apresentadas sob as mais diversas formas, que são disponibilizadas pa.ra o trabalho dos intérpretes.

O levantamento sísmico inicia-se com a geração de ondas elásticas, através de fontes artificiais, que se propagam pelo interior da Terra, onde são refletidas e refratadas nas interfaces que separam as rochas de diferentes constituições petrofísicas, e retornam à superfície, onde são captadas por sofisticados equipamentos de registro. De acordo com Robinson e Treitel [6] a exploração de hidrocarbonetos, óleo e gás baseada em sísmica pode ser dividida em três etapas: aquisição, processamento e interpretação. A seguir será apresentado uma breve descrição de cada etapa, bem como uma introdução à definição de fontes e receptores sísmicos.

#### 2.1.1 Fontes e receptores sísmicos

As fontes de energia sísmica mais utilizadas são a dinamite e o vibrador em terra e canhões de ar comprimido em levantamento marítimo. Cada uma destas fontes emite um pulso característico conhecido como assinatura da fonte que se propaga em todas as direções. Estes pulsos elásticos ou detonações são de duração ou comprimento muito pequeno, da ordem de 200 milissegundos, e se refletem e refratam em cada uma das camadas geológicas em profundidade, retornando à superfície com informações valiosas para a pesquisa de petróleo.

Os receptores utilizados para registrar as reflexões destes pulsos são basicamente de dois tipos: eletromagnéticos (geofones) para registros em terra, e de pressão (hidrofones) para levantamento na água. O primeiro é composto por uma bobina suspensa dentro de um campo magnético gerado por um potente ímã acondicionado em invólucro impermeável, que é firmemente cravado à superfície da Terra. Quando uma onda sísmica atinge o geofone, o movimento relativo entre a bobina e o ímã gera uma corrente elétrica induzida que é proporcional a vários fatores, inclusive à amplitude da onda incidente.

Os hidrofones utilizam cristais piezoelétricos, que geram uma corrente elétrica proporcional à variação de pressão produzida pelas ondas acústicas na água. Estes receptores, a exemplo dos geofones, devem reproduzir o mais fielmente possível as vibrações mecânicas na forma de oscilações elétricas.

Estas oscilações elétricas são transmitidas até o sisinógrafo, onde são digitalizadas, multiplexadas e registradas após severo depuramento e amplificação eletrônicos [5].

#### 2.1.2 Aquisição

Tanto na terra quanto no mar, a aquisição de dados sísmicos consiste na geração de uma perturbação mecânica em um ponto da superfície e o registro das reflexões em centenas (128 a 1024) de canais de recepção ao longo de uma linha reta.

Estes canais encontram-se equidistantes (geralmente de 20 a 50 metros), de modo que o canal mais afastado muitas vezes encontra-se a vários quilômetros de distância da fonte de perturbação, ou ponto de tiro. Todo o conjunto fonte/receptores tem seu posicionamento dinâmico definido por levantamentos topográficos em terra e por radioposicionamento e satélites no mar.

Assim como na fotografia convencional ou na transmissão de imagens de televisão, a aquisição de dados sísmicos de reflexão leva em consideração uma série de parâmetros que visam à obtenção de imagens de boa qualidade da subsuperfície, dentro dos limites de economicidade. Em função do detalhe necessário aos objetivos do levantamento sísmico, critérios como resolução vertical e horizontal, distorções, atenuação de ruídos, profundidade de interesse, entre outros, são devidamente equacionados no projeto.

Como exemplo, o tempo de registro determina a profundidade máxima de pesquisas. No momento da detonação,  $t = 0$ , o sismógrafo inicia a gravação até o tempo de registro estabelecido pelo geofísico. Em levantamentos terrestres normalmente o tempo de registro é de  $4, 0$  segundos. Considerando que a velocidade média de propagação das ondas sísmicas nas rochas é de 3.000 m/s, para  $t = 4, 0$ segundos a profundidade máxima de pesquisa será de 6.000 metros (dois segundos para o percurso de ida e dois segundos para o percurso de volta). No mar, devido à presença da lâmina de água, onde as ondas sísmicas se propagam com velocidade baixa  $(1.500 \text{ m/s})$ , o tempo de registro varia de 6 a 12 segundos.

A amostragem horizontal é definida em função do detalhe necessário aos objetivos do levantamento. Nos levantamentos de reconhecimento regional, a distância horizontal entre os pontos amostrados em subsuperfície era da ordem de 100 metros. Atualmente são comuns levantamentos de detalhe com amostragem horizontal menores que 10 metros. Consequentemente, a distância entre os canais receptores é de 20 metros.

Em levantamento tridimensionais a amostragem lateral é definida em função da distância entre cabos. Além do detalhe do levantamento, a amostragem horizontal e lateral são importantes no processamento das imagens obtidas, onde algoritmos sofisticados exigem amostragem espacial e temporal adequadas. A amostragem temporal é definida pelo geofísico em função do conteúdo de frequências dos sinais.

Os sismógrafos modernos oferecem várias opções de amostragem temporal, sendo que as mais utilizadas são de 4 e 2 milissegundos. Desta maneira, a imagem sísmica final, ou seção sísmica, será composta por amostras contendo os valores das amplitudes, espaçadas teatralmente ou em função da distância entre estações receptoras ou em função da distância entre cabos, e verticalmente pela razão de amostragem temporal.

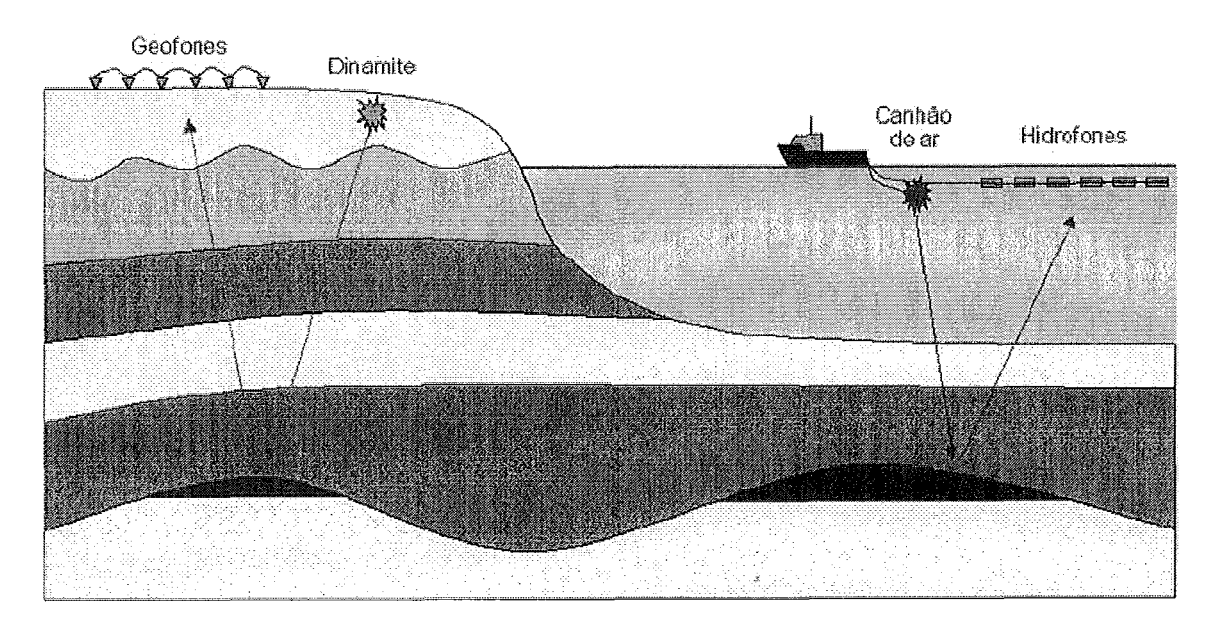

Figura 2.1 : Aquisição sísmica [I].

#### **2.1.3** Processamento

No processamento dos dados sísmicos, alguns erros inerentes ao levantamento sísmico são corrigidos, e os dados são reorganizados para formarem uma grade tridiinensional com uma amostra de amplitude sísmica em cada vértice da grade (voxel). Duas das dimensões do conjunto de dados são direções espaciais e estão relacionadas com as posições das fontes e dos receptores. Uma das transformações realizadas nos dados durante o processamento faz com que as posições da fonte e do receptor sejam a mesma, formando uma linha vertical. Uma vez encontrada essa linha, as amostras são obtidas medindo o tempo que a onda leva para ir e voltar por cada intervalo de profundidade. Cada linha vertical é denominada como traço sísmico, e será usada para formar uma coluna da grade tridimensional. Sendo assim, a grade tridimensional possui duas dimensões espaciais, conhecidas como *inline* e *crossline*, produto do deslocamento das fontes e receptores numa área determinada, e uma dimensão temporal.

#### 2.1.4 Interpretação

Na última etapa, a interpretação, o intérprete, em geral um geólogo ou geofísico, analisa os dados sísmicos e busca criar um modelo que represente a geologia contida na área do levantamento. A interpretação sísmica é usualmente classificada, de acordo coni o foco, em dois tipos: estratigráfica e estrutural. Na interpretação estratigráfica o foco está em estudar a maneira como as camadas se comportaram ao longo do tempo. A interpretação estrutural está relacionada à identificação das camadas geológicas, normalmente um conjunto de curvas e superfícies, como visto na figura 1.2. Estas curvas e superfícies são a representação dos horizontes (superfícies que limitam camadas geológicas) e as falhas (descontinuidades causadas por deslizamento de camadas). No final desta etapa, são criadas malhas discretas que podem ser usadas para diferentes tipos de simulações numéricas, como por exemplo simulação de reservatórios, propagação de ondas acústicas, etc.

#### *2.2* Malhas Numéricas

Um dos principais objetivos deste trabalho é gerar uma malha tridimensional a partir de dados sísmicos, de forma que os horizontes e falhas sísmicas sejam alinhados com as faces dos tetraedros da mallia. A malha gerada poderá representar os dados sísmicos em outros tipos de aplicações, tal como na simulação de reservatórios, propagação de ondas acústicas, ou fluxo de fluido e calor em lagar escala dentro de sedimentos porosos saturados.

Este capítulo serão apresentados alguns conceitos clássicos sobre nialhas e a Triangulação de Delaunay, método utilizado para gerar a malha neste trabalho.

#### **2.2.1** Malhas

Uma malha pode ser definida como uma discretização de um domínio em formas geométricas simples, tais como triângulos ou quadriláteros em 2D e tetraedros ou hexaedros em 3D. Uma malha triangular é definida por uma triangulação  $T$  de um conjunto de pontos S. Geralmente, as malhas são classificadas de acordo com três grupos principais: estruturadas, não-estruturadas e híbridas. No entanto, 11ão há unanimidade a respeito de uma definição associada a cada grupo [7]. Um modo comum de diferenciá-los é quanto à topologia da vizinhança dos elementos. Assim, malhas estruturadas são caracterizadas por seus nós internos possuírem número constante de elementos adjacentes. Malhas não-estruturadas possuem nós internos com números de elementos adjacentes variável, e as malhas híbridas, resultado de combinações entre as duas anteriores, não possuem características bem definidas. A figura 2.2 ilustra os três tipos de malhas.

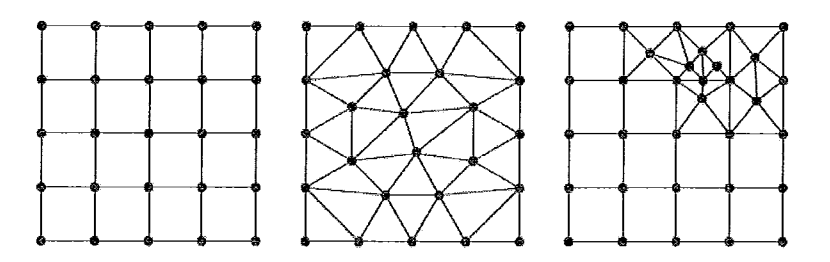

Figura 2.2: Tipos de malhas: Estruturadas, Não-Estruturadas e Híbridas.

Tratando-se de discretização, as malhas estruturadas discretizam o domínio em

elementos possuindo conectividade implícita, ou seja, a coordenada de um nó é suficiente para obter-se todas as relações de conectividade existentes, podendo acelerar o processo de consulta. Por outro lado, as relações de conectividade das malhas não-estruturadas são adquiridas explicitamente sob a forma de tabelas de conectividade. A obtenção de relações de conectividade em malhas híbridas depende de qual combinação de malhas esta resulta [7].

A escolha do tipo de malha adequada está diretamente relacionado à complexidade do problema. O uso de malhas estruturadas são preferidas em domínios simples. Por outro lado, as malhas não-estruturadas são apropriadas em domínios de complexidade arbitrária, pois se conformam melhor ao contorno. Estas, também, permitem a aplicação de refinamento local e adaptativo, fato impossível em malhas estruturadas e de tratamento complexo em malhas híbridas [8]. Vários métodos de discretização, tais como diferenças finitas, volumes finitos e elementos finitos, utilizam malhas não-estruturadas. Estes métodos são muito utilizados para simular sistemas físicos contínuos [9].

Os elementos mais frequentes em malhas estruturadas são quadriláteros e hexaedros. Em malhas não-estruturadas, triângulos e tetraedros prevalecem apesar da possibilidade de construí-las com quadriláteros, prismas, pirâmides e hexaedros [7]. E, como a própria definição de malhas híbridas induz, estas são compostas por elementos de formas variadas.

O número de elementos de uma malha pode influenciar diretamente no custo computacional do problema, como por exemplo em simulações. Em uma simulação de reservatórios, quanto mais elementos, maior é o custo da simulação [5]. Por isso, a malha deve ser refinada apenas onde se faça necessário. Uma malha uniforme não considera esse fator. Diferentemente da malha uniforme, uma malha adaptativa forma triângulos menores nas proximidades das bordas e triângulos maiores longe delas  $[10]$ .

#### *2.2.2* Triangulação de Delaunay e Diagrama de Voronoi

A triangulação de Delaunay de um conjunto  $P$  de pontos é a triangulação cujo circuncírculo de cada triângulo não possui nenhum ponto de  $P$  no seu interior. Esta triangulação é muito usada em várias áreas. Dentre os motivos que justificam

tamanha popularidade estão as boas propriedades da triangulação Delaunay. Por exemplo, em  $\mathbb{R}^2$ , dentre todas a possíveis triangulações de um conjunto de pontos, a triangulação de Delaunay maximiza o ângulo mínimo da triangulação e minimiza o maior circuncírculo [11], sendo ainda a triangulação que minimiza os limitantes de erro de interpolação linear [12]. Tais propriedades sugerem que os elementos gerados através de uma triangulação de Delaunay sejam de boa qualidade.

A triangulação de Dalunay tem como dual o diagrama de Voronoi. Tal diagrama divide o espaço em regiões contendo os pontos  $P$  tal que cada ponto de  $P$  está contido em apenas uma região. A figura 2.3 ilustra, em um exemplo bidimensional, a Triangulação de Delaunay e circunesferas vazias e o Diagrama de Voronoi.

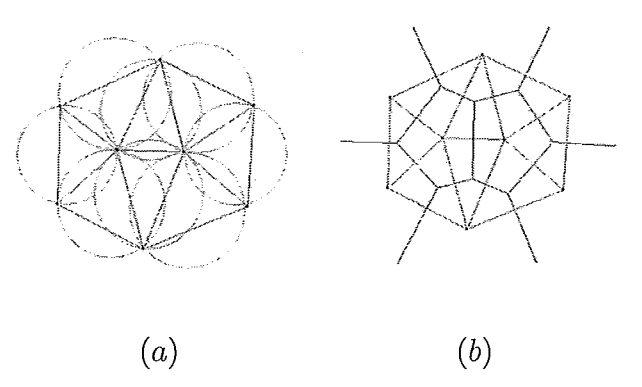

Figura 2.3: (a) Triangulação de Delaunay. (b) Diagrama de Voronoi.

Diversos algoritmos têm sido propostos para o cálculo, tanto da triangulação de Delaunay [13], quando do Diagrama de Voronoi [14]. Tais algoritmos têm sido iinplementados em diversas bibliotecas de geometria computacional, sendo a biblioteca CGAL [15] uma das mais relevantes. As implementações realizadas neste trabalho tiveram como base a biblioteca CGAL.

### **2.3** Técnicas de Processamento de Imagens

Como dito anteriormente, alguns algoritmos de visualização volumétrica podem ser utilizados para gerar imagens sísmicas. Essas imagens são a representação visual dos dados sísmicos. O método no qual este trabalho se refere tem como entrada essas imagens sísmicas.

As imagens sísmicas servem de entrada para o método proposto, que utiliza algoritmos de processamento de imagens. Estes algoritmos, por sua vez, fazem parte de uma etapa de pré-processamento no método proposto, onde o principal objetivo é realçar as caacterísticas de interesse lia imagem. As próximas subseções apresentam técnicas de processamento de imagens que podem ser utilizadas para o realce das características de interesse na imagem.

#### 2.3.1 Detecção de Bordas

Em processamento de imagens, uma borda é o limite entre duas regiões, na mesma imagem, com propriedades relativainente distintas de nível de cinza. Assume-se que as regiões em questão são suficientemente homogêneas, de maneira que a transição entre duas regiões pode ser determinada com base apenas na descontinuidade dos níveis de cinza [lG].

Geralmente, a idéia por trás da maioria das técnicas para a detecção de bordas, se referem à computação de um operador local diferencial. A primeira derivada pode ser usada na detecção da presença de uma borda em uma imagem, calculando o valor do gradiente em qualquer ponto da imagem.

A partir de análise vetorial, presumi-se que o vetor gradiente aponta na direção da maior variação da imagem num ponto. Normalmente, em algoritmos de detecção de bordas, o valor do vetor gradiente é aproximado pela soma dos valores absolutos das suas derivadas parciais [lG] como na equação:

$$
|\nabla f| = |G_x| + |G_y| \tag{2.1}
$$

onde  $\nabla f$  é o gradiente na imagem na posição  $(x, y)$ .

Dado que o cálculo do gradiente de uma imagem baseia-se na obtenção das derivadas parciais na posição  $(x, y)$ , a derivação pode ser implementada de maneira digital de diferentes formas. Os operadores de Sobel possuem a vantagem de fornecerem, a um só tempo, os efeitos de diferenciação e suavização. Uma vez que a derivação aumenta o ruído, o efeito de suavização é uma característica particularinente atrativa dos operadores de Sobel.

Tem-se, a partir da equação 2.1, que as derivadas baseadas nas máscaras do

operador de Sobe1 são:

$$
Gx = (z7 + 2z8 + z9) - (z1 + 2z2 + z3)
$$
  
\n
$$
Gy = (z3 + 2z6 + z9) - (z1 + 2z4 + z7)
$$
\n(2.2)

onde os z são os níveis de cinza dos pixels sobrepostos pela máscara em qualquer posição da imagem. da imagem:

$$
z1 \t z2 \t z3\n z4 \t z5 \t z6\n z7 \t z8 \t z9
$$
\n(2.3)

#### **2.3.2** Morfologia

A palavra morfologia é conhecida em diferentes ciências. Na área da biologia denota uma área que trata a forma e a estrutura de animais e plantas. Em lingüística, morfologia é o estudo das estruturas que foram uma palavra. Em processamento de imagens, a mesma palavra é usada no contexto da morfologia matemática, que denota uma ferramenta para a extração de componentes de imagens. Nesse contexto, a morfologia engloba um conjunto de operações morfológicas não lineares, incluindo operações consideradas simples, como remoção de ruídos, até operações mais complexas. Exemplos são o espaçamento de certas formas, a detecção de cantos e pontos isolados, a decomposição de formas complexas nas suas componentes significativas separando-as das partes estranhas, identificação de formas escondidas e reconstrução de formas distorcidas ou afetadas por ruído [17]. Em resumo, as operações morfológicas podem simplificar os dados de uma imagem, preservando a sua forma essencial e eliminando irrelevâncias.

Uma operação morfológica sempre possui associada uma máscara ou elemento estruturante, correspondendo à forma ou objeto que age sobre a imagem como o intuito de produzir um resultado esperado. O ideal é que este elemento seja mais simples possível, pois o tempo de processamento está diretamente ligado à sua complexidade. Além destas características, os operadores booleanos E, OU e NÃO são considerados fundamentais na morfologia binária.

Normalmente as operações morfológicas são definidas para imagens binárias ou para imagens com níveis de cinza. Para ambos os tipos os conceitos são similares,

no entanto, o elemento estruturante é um conjunto para imagens binárias e uma função para imagens com níveis de cinza. Existem duas classificações principais as quais as operações morfológicas se enquadram: elementares e compostas. No grupo das elementares encontram-se a dilatação e erosão. Nas compostas são incluídos o fechamento, abertura, transformada, fronteira e esqueleto entre outros [16].

A sequência em que as operações morfológicas são aplicadas é um fato importante, por exemplo, depois de se aplicar uma sequência de operações, a inversa não produz necessariamente a imagem original. A dilatação e a erosão são geralmente empregados em conjunto, ou seja, como operador composto, pois a sucessiva aplicação de erosões e dilatações tende a eliminar pequenos detalhes da imagem, menores que o elemento estruturante, sem degradar a geometria global da imagem.

#### Dilatação

Devido as suas características e efeitos produzidos, a dilatação é conhecida como uma operação de crescimento, expansão ou preenchimento. Matematicamente, a dilatação é a transformada morfológica que combina duas matrizes utilizando edição vetorial dos elementos das mesmas. Formalmente, a dilatação de  $X$  por  $Y$ , denotada por  $X \oplus Y$ , é definida por:

$$
X \oplus Y = \{ z \in E^n | z = x + y, \text{ para algun } x \in Xey \in Y \},
$$
\n
$$
(2.4)
$$

onde  $X$  é a matriz da imagem que está sendo processada morfologicamente e  $Y$  é o elemento estruturante. Todos os pontos do espaço  $E<sup>n</sup>(N = 2)$ , que correspondem a translações de pontos do objeto  $X$  por elementos  $Y$  pertencem à imagem dilatada. Em outras palavras, uma varredura de  $X$  por  $Y$  é executada. Cada vez que a origem de Y se sobrepõe a um ponto de  $X$  é feito um OU do conjunto Y transladado com a imagem final.

#### Erosão

A erosão é conhecida como o dual morfológico da dilatação, que é a transformada morfológica que combina duas matrizes utilizando a relação  $\subset$ . Formalmente, a erosão de X por Y, denotada por  $X \ominus Y$ , é definida por:

$$
X \ominus Y = \{ z \in E^n | z + y \in X, \text{para qualquer } y \in X \},
$$
\n(2.5)

Após a erosão, a imagem só contém aqueles pontos que depois de serem transladados ainda pertencem à imagem original.

#### Abertura e Fechamento

A abertura é uma operação simples que consiste numa erosão seguida de uma dilatação. O resultado do processo de abertura é o afastamento de objetos que estão próxinios demais ou se tocam, além de aumentar buracos existentes nas imagens. Por sua vez, o fechamento consiste numa dilatação seguida de uma erosão, juntando objetos afastados e fecliando

### Capítulo **3**

### Trabalhos Relacionados

A presente dissertação propõe um método para a obtenção de malhas tridimensionais geradas a partir de imagens sísmicas. Essas malhas, alinhadas com as imagens sísmicas, podem ser utilizadas para a extração/visualização da camadas da subsuperfície. Este capítulo apresenta trabalhos encontrados na literatura relacionados ao problemas de extração de dados sísmicos e geração de malhas a partir de imagens.

#### **3.1** Extração de dados Sísmicos

Ferramentas de apoio à interpretação sísmica em conjuntos de dados tridimensionais têm se mostrado uma área de bastante interesse nos últimos tempos, principalmente envolvendo a extração de automática de horizontes e falhas  $[18][1]$ . Da maneira tradicional, os intérpretes sísmicos normalmente necessitam definir centenas ou até milhares de pontos em volumes de dados sísmicos. Esses pontos definidos são utilizados posteriormente para gerar linhas poligonais ou interpolados para formar as superfícies da falha ou do horizonte interpretado. O conjunto dessas superfícies dão origem ao modelo geológico, utilizado para gerar a malha que representa as camadas da subsuperfície.

Grande parte das técnicas de apoio à interpretação sísmica utilizam-se de atributos sísmicos. O princípio por trás desses atributos está relacionado ao fato de que se os sinais sísmicos contêm informações geológicas, podem existir operações matemáticas capazes de revelar de forma mais clara essas informações [19]. Os atributos sísmicos foram popularizados no final dos anos 1970 por Taner [20].

A grande maioria dos atributos sísmicos utilizados fazem uso da hipótese de que os liorizontes sísmicos podem ser modelados como localinente planares e que as falhas geram perturbações nesse modelo [19]. Neste contexto, os atributos de falha funcionam como um teste dessa hipótese para cada ponto  $(x, y, z)$  da imagem. Geralmente, esse teste é feito considerando um conjunto de  $\boldsymbol{w}_t$  fatias dos dados sísmicos centradas em torno de  $(x, y, z)$  e orientadas com uma normal n, como é ilustrado na figura 3.1. Os dados contidos em cada fatia desse cubo de análise são obtidos por interpolação a partir do volume sísmico original.

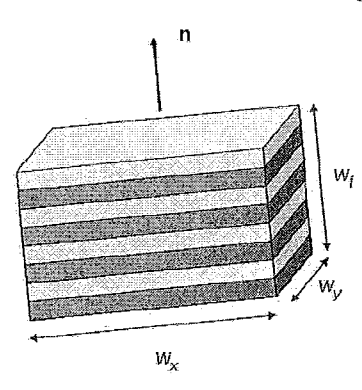

Figura 3.1: Atributos sísmicos:  $w_t$  fatias des dados sísmicos, orientados por um vetor normal  $n$ .

Entre os atributos sísmicos mais famosos se destacam o Semblance e o Cubo de Coerência. O Semblance se baseia na soma de traços sísmicos. Caso os traços estejam alinhados e semelhantes, então a soma tem um efeito construtivo. Em outras palavras, o Semblance pode ser definido como uma medida de continuidade do liorizoilte que gera valores entre zero, na caso em que a defasagem entre traços vizinhos gera um efeito destrutivo, e o valor de um, para o caso continiiidade ideal do horizonte [19].

No contexto de Sísmica, entende-se coerência como uma medida de similaridade entre eventos sísmicos [21]. Existem pelo menos três versões diferentes do atributo conhecido como cubo de coerência propostas ao longo do tempo. A versão clássica c10 algoritmo calcula a correlaqão cruzada de cada tias0 com o seu vizinho em cada uma das direções espaciais e combina os dois resultados após unia norinalização de energia [22].

Conforme dito anteriormente, existem vários tipos de atributos sísmicos propostos na literatura [19]. De uma maneira geral, os atributos sísmicos são bastante

úteis na detecção automática dos horizontes e falhas da subsuperfície, no entanto, não é possível, apenas com esses atributos, obter-se malhas e/ou superfícies que representam as camadas da subsuperfície geológica.

Uma forma bastante comum de extrair superfícies a partir de um volume de dados sísmicos consiste na aplicação de técnicas de afinamento de imagem [19]. Esse tipo de algoritmo tem por objetivo eliminar os pixels da borda dos objetos presentes na imagem, deixando apenas as linlias que descrevem os eixos centrais dos objetos.

Canny [23] propôs a aplicação de uni método de supressão de pontos nãomáximos. Esse método de processamento de imagens identifica as bordas de uma imagem, retendo apenas os pontos que são máximos locais do gradiente da imagem ao longo da direção do gradiente. O gradiente funciona como uni detector de borda, enquanto a identificação do ponto de máximo localiza o evento com precisão. Canny utiliza a derivada combinada com o filtro Gaussiano. Alguns outros trabalhos utilizam a mesma estratégia proposta por Canny [4] [24] [25].

Ainda tratando-se de extração de superfícies, Canny [23] propôs a limiarização por histerese, cujo o objetivo é, após ter identificado os pontos de máximo local, ligá-los formando uma linha (no caso de uma imagem 2D) de borda. Essa técnica é combinada com uni atributo sísmico para descartar os pontos que são gerados em máximos locais. A aplicação de um limiar pode ser difícil em dados muito iuiclosos, levando à geração de muitos falsos positivos ou muitos falsos negativos. Nesse caso, a ideia é trabalhar com dois valores de limiar: o inferior e o superior. Se a intensidade for menor do que o limiar inferior ela é descartada, sendo zerada na saída. Se a intensidade estiver entre os dois limiares, ela é preservada apenas se o *voxel* está topologicamente conectado a um *voxel* com intensidade maior do que o limiar superior.

Em [26] foi utilizado técnicas tradicionais de esqueletonização de imagens binárias 2D (Mais detalhes em [27]). Tais técnicas foram adaptadas para a extração das superfícies sísmicas. O volume sísmico é submetido aos seguintes passos de filtragem:

- 1. Para cada fatia horizontal é efetuada uma binarização de imagem pela aplicação de um limiar. A imagem 2D biiiarizada de cada fatia é submetida ao processo de esqueletonização.
- 2. Para cada fatia vertical da direção x do volume resultado é realizada a esquele-

tonização.

3. O passo 3 é repetido para as fatias verticais na direção y, novamente nas fatias horizontais e assim sucessivamente até que não se tenha nenhuma alteração nas imagens.

Para que evitar buracos oriundos existentes anteriormente, cada iteração estica o esqueleto gerado. O processo de esqueletoiiização aplica regras sobre a imagem binária de forma a eliminar pixels que se encontram na borda das estruturas lineares, mantendo apenas os que se encontram no centro da estrutura. Esse processo inclui um passo de adaptação que envolve a utilização de um limiar inferior à semelhança do processo de limiarização por histerese.

Outra técnica interessante relacionada à extração de superfícies sísmicas é o Semblance Orientado pela Estrutura [28]. Neste trabalho, o atributo sísmico calculado é binarizado de forma a só considerar pontos cujo valor de Semblance seja menor do que um limiar. A partir daí, o mapa 3D de pontos é sub-amostrado espacialmente gerando um conjunto de sementes.

Essas sementes são agrupadas com o objetivo de obter-se um conjunto de retalhos planos, as quais representam, cada um, uma superfície do dado sísmico. O processo de agrupamento é baseado em uma função de compatibilidade  $C(p)$  que dá uma indicação de quão bem o grupo de pontos dentro da esfera de raio  $d$  centrada em p pode ser representado por uin modelo plano. A semente de maior confiança, ou seja, aquela que obteve o maior  $C(p)$  é a escolhida para iniciar o processo de geração de retalhos. O processo de geração continua varrendo a lista de valores de  $C(p)$  em ordem decrescente até que o valor encontrado na lista seja menor do que um valor prefixado.

Após o processo de geração os retalhos planos são submetidos a um processo de combinação de forma a gerar superfície maiores (surface merging). Nesse processo de combinação todos os pares de superfícies são considerados e, para classificar o quanto as superfícies são compatíveis, uma função de compatibilidade  $Cs_1$ ,  $s_2$  entre duas superfícies  $s_1$  e  $s_2$  é utilizada. Do mesmo modo, o processo se inicia combinando as superfícies  $s_1$  e  $s_2$  de maior confiança, gerando uma nova superfície para a qual são calculados novos valores de compatibilidade com as demais superfícies. O processo continua até se chegar a um valor de compatibilidade menor do que um limiar. Cada superfície gerada a partir de um conjunto de sementes é considerada como uma combinação de um modelo de superfície plana com um campo residual que modela as irregularidades da superfície. O campo residual é amostrado uniformemente ao longo do plano e calculado como uma média ponderada dos resíduos das sementes da superfície.

Machado [19] explora técnicas de Aprendizado Competitivo aplicadas aos problemas de extração e visualização de falhas em dados sísmicos. A estratégia proposta parte de um atributo de falha previamente calculado e consiste de três etapas. Na primeira, os dados tridimensionais uniformemente amostrados do atributo de falha são convertidos em um grafo com uso do algoritmo de aprendizado competitivo Growing Neural Gas. Na segunda etapa, o grafo sofre um processo de segmentação de forma a extrair um conjunto de subgrafos, cada um compatível com uma superfície de falha. Na terceira etapa, é utilizado o algoritmo Malhas Neurais Abertas para construir uma malha triangular para cada uma das superfícies identificadas. Malhas Neurais Abertas é um algoritmo de Aprendizado Competitivo que é proposto nesta tese, o qual constrói uma malha a partir de uma função de probabilidades com topologia de uma superfície aberta sem buracos.

#### $3.2$ Geração de Malhas a partir de Imagens

Um dos objetivos do método proposto neste trabalho é gerar malhas diretamente de imagens sísmicas. Diferentes abordagens têm sido propostas na literatura para solucionar o problema de criação de malhas a partir de imagens. Algumas dessas técnicas são discutidas a seguir.

De acordo com [29], métodos que buscam gerar malhas a partir de imagens podem ser divididos em duas categorias diferentes: abordagens de Modelagem de Imagens por meio de Malhas e abordagens de Geração de Malhas a partir de Imagens para Simulação. O primeiro grupo tem como objetivo construir malhas somente para representar a imagem original, por exemplo, para buscar uma compressão da mesma. Por outro lado, o segundo grupo busca a geração de malhas a partir de imagens para siinulação, visam resultados nos quais é essencial que os elementos da malha estejam alinhados às características da imagem de entrada, tentando também detectar precisamente distintas estruturas internas.

As técnicas de Modelagem de Imagens por meio de Malhas são pouco dependentes de uma etapa inicial de pré-processamento e tem surgido no contexto de modelagem de imagem. Mesmo que o objetivo principal dessas técnicas não seja reconstruir os objetos contidos nas imagens, o ferramental empregado pode ser de grande valia em reconstrução a partir de volumes.

Um dos trabalhos pioneiros nesse contexto foi proposto em [30], onde o problema é abordado por meio de malhas adaptativas representando um sistema tipo massamola. A ideia principal é mover os vértices da malha com base em informações de gradiente e curvatura de modo a concentrar vértices em regiões do volume com rápida variação de intensidade.

Ainda no contexto de modelagem de imagem, técnicas baseadas em minimização de erro têm sido largamente empregadas. Tais métodos buscam distribuir os vértices da malha de modo a minimizar o erro de interpolação entre os dados armazenados na malha e a imagem original. O método iterativo proposto por Garland e Heckbert [31] é um exemplo desse tipo de abordagem, o qual insere, na triangulação de Delaunay, os pontos onde o erro de interpolação é máximo.

Estratégias iterativas de inserção de vértices têm sido bastante empregadas, no entanto, cada trabalho propõe uma função de erro e a estratégia de refinamento. Em [32] o processo de refinamento é dado por meio medida de erro derivada de aproximação por mínimos quadrados, sendo a subdivisão dos elementos da malha baseada em um conjunto de regras de particionamento. Outra estratégia que utiliza mínimos quadrados para estimar o erro de interpolação foi proposta em [33], no entanto, utiliza-se uma estratégia de subdivisão de elementos baseada na maior aresta do tetraedro.

Em [34] foi proposto medidas de erro de interpolação juntamente com informações como gradiente e curvatura para derivar a estratégia de refinamento. Neste caso, maior quantidade de vértices são dispostos em áreas com curvaturas elevadas. O modelo de malha é construído inserindo os vértices escolhidos em uma triangulação de Delaunay. Por fim, vários outros algoritmos que representam imagens usando malhas são também baseados em métodos iterativos [35] [36] [37].

A principal característica dos métodos de modelagem de imagem é a não de-

22

pendência de pré-processamento. Por outro lado, as malhas geradas podem não se ajustar aos objetos de interesse contidos nas imagens, o que inviabiliza o uso destes métodos no contexto de simulação.

Em oposição às técnicas apresentadas anteriormente, está o grupo de Geração de Malhas a partir de Imagens para Simulação [29]. As técnicas deste grupo são dependentes de uma etapa de pré-processamento na imagem de entrada, pois visam distinguir objetos contidos nas imagens de entrada a fim de obter-se malhas apropriadas para fins de simulação numérica.

Uma grande parcela destes métodos de construção de malhas utilizam abordagens por funções implícitas, principalmente utilizando iso-valores das imagens, os quais são empregados para definir as superfícies de nível que aproximam a fronteira dos objetos de interesse [29].

Em [38] é proposto um algoritmo que utiliza várias estratégias de préprocessamento combinados para facilitar a definição da iso-superfície, que inclui filtros estatísticos, preenchimento de buracos, intervenção do usuário e binarização. Para a geração de malhas volumétricas siinpliciais adequadas para simulação numérica é proposto o emprego de um esquema de avanço de fronteira.

Algumas técnicas são baseadas em *octrees*, como é o caso dos trabalhos de Zhang et al. [39] e Berti [40]. Zhang et al. aplicam, inicialmente, um passo de eliminação de ruído no volume de entrada. O próximo passo é selecionar duas iso-superfícies, com o objetivo de considerar o espaço existente entre elas como a região onde será criada a malha. A partir deste intervalo, uma *octree* é construída para guiar a criação de uma malha adaptativa de tetraedros ou octaedros. Finalmente a qualidade da malha é melhorada com operações de contração de aresta.

Em Berti [40] o processo começa realizando uma etapa de segmentação na imagem de entrada, no entanto, o processo é restrito a gerar apenas duas regiões. Uma *octree* é criada a partir da fronteira definida pela segmentação, e uma malha tetraedral é criada utilizando-se a *octree* e uma variação volumétrica do algoritmo marching cubes. Por fim, o modelo é melhorado aplicando-se operações de eliminação, movimento e suavização nos vértices da malha.

Em [29] foi proposto uma abordagem que busca combinar características de ambos grupos de abordagens descritos acima. A técnica proposta assume como

entrada uma imagem não pré-processada e procurar gerar uma malha segmentada, considerando inclusive critérios de qualidade nos elementos. O processo de geração da malha é dividido em três etapas principais. Na primeira etapa, representa-se a imagem de entrada como uma malha de Delaunay. Este processo de aproximação da imagem pela malha pode considerar distintos critérios de erro, flexibilizando a criação de malhas para diferentes aplicações. Ao final da primeira etapa a imagem de entrada fica representada por meio de padrões de cor calculados em cada elemento da malha. A segunda etapa tem com objetivo separar a malha obtida em um número desejado de sub-malhas, utilizando propriedades topológicas e geométricas da malha como informação adicional para realizar o processo de particionamento. Finalmente, a última etapa é responsável por refinar as sub-malhas geradas respeitando suas fronteiras e garantindo alguns critérios de qualidade nos elementos simpliciais.
## Capítulo 4

# Malhas Atômicas

A figura 4.1 ilustra uma imagem de uma falha sísmica, que representa descontinuidades na subsuperfície geológica. Essa imagem é uma fatia horizontal de um dado sísmico (256x256), a qual foi submetida a um processamento para destacar suas descontinuidades. As linhas escuras representam traços de falhas quer interceptam a fatia horizontal. As falhas são aproximadamente verticais, quase perpendicular a esta fatia horizontal.

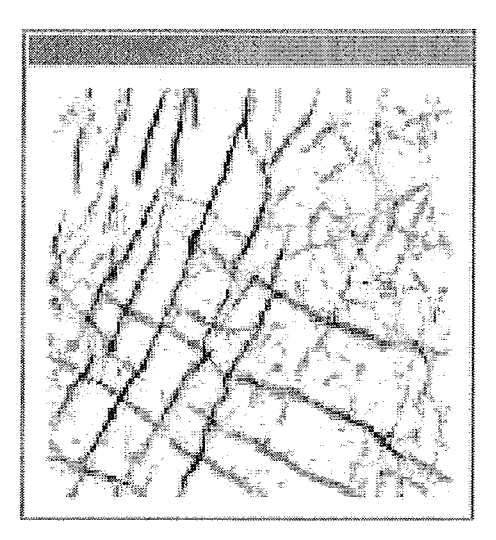

Figura 4.1: Falha sísmica.

O técnica conhecida como Malhas Atômicas tem como objetivo construir malhas alinhadas com as características de interesse na imagem, ou seja, as falhas geológicas representadas na imagem estão representadas na malha, através de arestas de seus elementos. Tal malha se torna interessante para alguns problemas computacionais, como por exemplo simulação de reservatórios [4]. São três principais passos utilizados na construção da malha alinhada com a imagem:

- 1. Preencher o espaço da imagem com uma distribuição de átomos pseudoregular.
- 2. Mover os átomos a fim de minimizar a energia potencial total, definida como a soma ponderada da energia potencial atômica e a energia potencial da imagem.
- 3. Conectar os átomos usando a triangulação de Delaunay (ou outra) para formar a malha.

 $\dot{E}$  importante destacar que a técnica discutida constrói a malha apenas na última etapa. Para a construção da malha normalmente é utilizada uma triangulação de Delaunay cujo os pontos são os átomos do sistema. A triangulação de Delaunay conecta átomos com seus vizinhos mais próximos e, após o passo (2), os átomos que se localizam sobre as características de interesse da imagem normalmente têm uma distância menor do que os demais e, por isso, a triangulação de Delaunay tende a formar arestas (em 2D) e faces (em 3D) aliilhadas com a imagem, como ilustrado na figura 4.2.

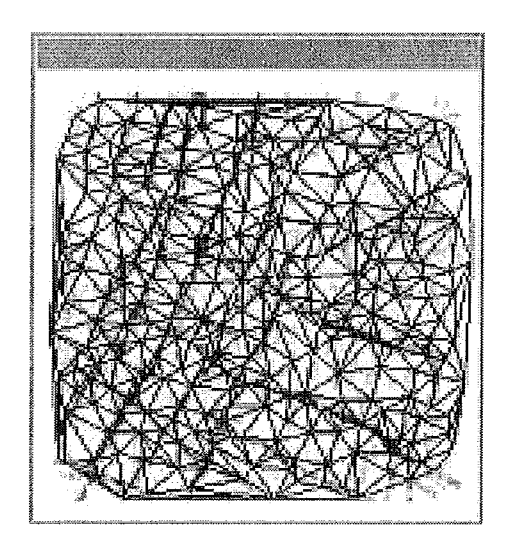

Figura 4.2: Malha 2D alinhada com a imagem sísmica.

O segundo passo do processo é o mais custoso, pois requer repetidas computações da energia potencial total e suas derivadas parciais em relação às coordenadas de cada átomo no sistema. A próxima seção discute o apresenta a modelagem do sistema de forças apresentado por Hale [3].

#### 4.1 Modelagem do método

Um átomo no espaço bidimensional (2D) tem coordenadas  $x \in y$ , e um átomo nos espaço tridimensional possui coordenadas  $x, y$  e  $z$ . O vetor  $x$  representa as coordenadas espaciais de  $x e y$  (ou  $x, y e z$ ) de um ponto em 2D (ou 3D). Dado dois pontos com  $x_i$  e  $x_j$ ,  $|x_i - x_j|$  representa a distância Euclidiana entre eles.

Pensando na eficiência computacional, Hale modelou a interação a força de interatômica com uma simples função definida por partes, tal que a força total exercida sobre um átomo é dada pela soma das forças exercidas sobre ele por seus vizinhos.

A força entre átomos deve ser especificada de forma que evite que átomos sejam localizados próximos uns aos outros, pois isso faria com que átomos compartilhassem a mesma, ou quase a mesma coordenada, gerando assim elementos indesejáveis na triangulação final. Para evitar que isso aconteça o ideal é que a força entre átomos seja hora repulsiva, hora atrativa. Repulsiva (positiva) se os mesmos estiverein próximos demais, evitando os elementos indesejados. Do mesmo modo, para evitar grandes espaços vazios sem átomos, a força deve ser atrativa (negativa) se eles estiverem muito longe uns dos outros. Para facilitar os cálculos numéricos a força deve  $ser$  delimitada. É preciso, ainda, evitar que cada átomos presente no sistema exerça força sobre qualquer outro átomo. Para isso, a força inter-atômica deve ser nula a partir de uma determinada distância. E, finalmente, a força deve ser contínua.

Em resumo, a função inter-atômica deve apresentar as seguintes características:

- **e** Ser nula a partir de uma distância pré-definida, limitando a zona de influência de um átomo.
- **•** Ser uma função contínua da distância inter-atômica.
- **e** Ser repulsiva (positiva) para evitar átomos com coordenadas muito próximas. Reciprocamente, para evitar grandes espaços vazios, a força entre dois átomos deve ser atrativa (negativa) quando os átomos estiverem muito distantes.

A figura 4.3 ilustra um átomo e sua força de iteração. Repare que as forças estão sujeitas à uma distância limite,  $D$ .

Para a função de força inter-atômica, Hale utilizou da força proposta por Shimada  $[41]$ , que apresenta as características desejadas.

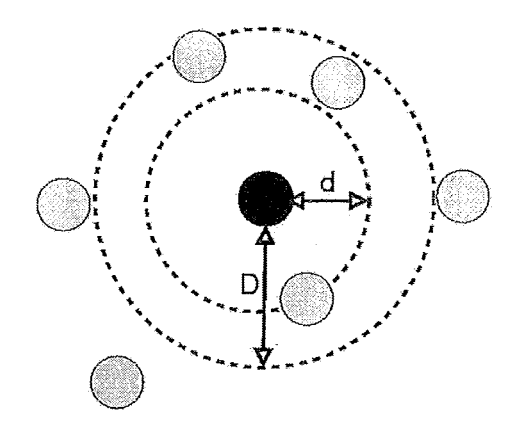

Figura 4.3: Interação entre átomos.

Seja d a distância nominal entre dois átomos, ou seja, a distância na qual as forças de repulsão passam a ser forças de atração. Então, a força f entre dois átomos localizados nos pontos  $x_i$  e  $x_j$  pode ser dado a partir da função polinomial definida por partes:

$$
f(u) = \begin{cases} \frac{9}{8} - \frac{19}{8}u^2 + \frac{5}{4}u^3, & 0 \le u < \frac{3}{2} \\ 0, & \frac{3}{2} \le u \end{cases},
$$
 (4.1)

onde u é a distância normalizada definida por:

$$
u = \frac{|x_i - x_j|}{d}.\tag{4.2}
$$

O coeficiente desta função polinomial assegura que a força é delimitada e contínua. Nota-se, também, que a força é igual a zero para  $u = 1$  e  $u \geq \frac{3}{2},$  e que é positiva para  $0\leq u<1$ e negativa para  $1< u<\frac{3}{2}.$ 

De uma maneira geral, a força exercida por um átomo em outro é um vetor. O sentido deste vetor é dado pelo sinal de  $f(u)$ , e pelas posições  $x_i$  e  $x_j$  de dois átomos.

No entanto, é também possível definir a força como o gradiente de uma energia potencial escalar, facilitando assim que o problema seja resolvido por meio de técnicas de minimização, tal qual a função abaixo:

$$
\phi(u) = \begin{cases} \frac{153}{256} - \frac{9}{8}u + \frac{19}{24}u^3 - \frac{5}{16}u^4, & 0 \le u < \frac{3}{2} \\ 0, & \frac{3}{2} \le u \end{cases}
$$
(4.3)

A constante de integração  $\frac{153}{256}$  foi escolhida de forma que  $\phi(u)$  seja contínua para  $u = 3$ . A figura 4.4 ilustra essa função potencial. Como esperado, a função potencial  $\phi(u)$  tem o mínimo na distância  $u = 3$ , onde a força  $f(u)$  é zero.

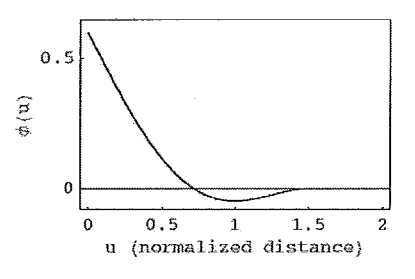

Figura 4.4: Função potencial.

#### 4.2 Energia Potencial

Dado a função potencial  $\phi(u)$  da distância normalizada u, a energia atômica potencial é dado pelo somatório:

$$
A = A(x_1, x_2, ..., x_n) = \frac{1}{2} \sum_{i=1}^{n} \sum_{j=i}^{n} \phi\left[\frac{|x_i - x_j|}{d(x_j)}\right],\tag{4.4}
$$

onde  $x_1, x_2, ..., x_n$ são as coordenadas dos  $n$ átomos, e $d(x)$ é a função de distância nominal de um átomo de posição x.

A energia potencial da imagem é definida como:

$$
B = B(x_1, x_2, ..., x_n) = \sum_{i=1}^{n} b(x_i).
$$
 (4.5)

onde  $b(x)$  é a energia da imagem em um ponto.

Em outras palavras, a energia potencial da imagem,  $B$ , é definida como o somatório dos campos potenciais associados aos pixels da imagem que contenham átomos. O campo potencial de um ponto,  $b(x)$ , é simplesmente uma função do valor do pixel (nível de cinza) associado à imagem.

Para alinhar átomos com as características de interesse da imagem (como mostrado na figura 4.2), primeiro deve-se processar a imagem de tal forma que o campo potencial da imagem atinja um valor mínimo  $b(x) \approx -1$  para as regiões de interesse, e o máximo valor de  $b(x) \approx 0$  nas demais regiões. Portanto, minimizar a energia potencial da imagem,  $B$ , é equivalente a mover os átomos do sistema de tal forma que encontrem as regiões de interesse na imagem. Finalmente, conectar os átomos com uma triangulação de Delaunay fornece uma malha de triângulos (ou, em 3D, tetraedros) com arestas (ou faces) que tendem a ser alinhadas com as características de interesse da imagem.

Os átomos são movidos para minimizar a soma ponderada das energias atômica e da imagem:

$$
P = P(x_1, x_2, ..., x_n) = (1 - \beta)A + \beta B,\tag{4.6}
$$

que é chamada de energia potencial total. onde o fator de escala  $\beta$  determina a contribuição de A e B no total potencial P. Quando  $\beta = 0$ , os átomos criam um reticulado regular, não necessariamente alinhado com as características da imagem. Quando  $\beta = 1$ , os átomos são sensitivos apenas às características da imagem, produzindo um reticulado irregular.

O fator de escala  $\beta$  é uma função linear dos pixels dos átomos. Do mesmo modo que o campo potencial da imagem, o valor do fator de escala também depende do tipo de estruturação final dos átomos. Por ser uma triangulação de Delaunay, os átomos devem conservar a regularidade da malha quando não tendem a características de interesse, ou seja, quando a cor do pixel for próxima de branco,  $\beta$  tende a 0. Desta forma, átomos que não se movem em direção as características de interesse conservam a regularidade do reticulado. Além disso, átomos devem ser mais sensíveis à energia da imagem quando tendem a características de interesse, ou seja, quando a cor do pixel for próxima de preto,  $\beta$  tende a 1.

Se os átomos são estruturados por um diagrama de Voronoi, eles não devem ser sensíveis à energia da imagem quando tendem a características de interesse, ou seja, quando a cor do pixel for próxima de preto,  $\beta$  tende a 0. Além disso, átomos não devem conservar a regularidade da malha quando tendem a características de interesse, ou seja, quando a cor do pixel for próxima de branco,  $\beta$  tende a 1.

Computar a energia potencial total  $P$  requer a computação de seus componentes  $A \in B$ . Para computar a energia potencial da imagem,  $B$ , de acordo com a equação 4.5, deve-se avaliar o campo potencial da imagem,  $b(x)$ , para cada átomo  $x =$  $x_i$ . Imagens são tipicamente amostradas uniformemente, e a melhor (e eficiente) aproximação de  $b(x_i)$  é o valor da imagem potencial que mais se aproxime do ponto  $x_i$ . Aproximações mais precisas são possíveis, no entanto, todos os exemplos que serão apresentados nesse trabalho usam essa estratégia simples e eficiente. O cálculo da equação 4.5 tem o custo (complexidade computacional) de  $O(n)$ , onde n é o número de átomos.

Por outro lado, o soniatório duplo da equação 4.4 indica que o cálculo otimizado de A tem o custo computacional de  $O(n^2)$ . Em aplicações práticas n é grande o suficiente para tornar o custo  $O(n^2)$ , de computar A, muito maior que o custo de computar B a  $O(n)$ . Para reduzir o custo de computar A, fez-se uso do modelo da função potencial  $f(u)$ , que é zero para distâncias normalizadas u cujo o valor é maior que a distância limiar de  $\frac{3}{2}$ . Apenas os átomos que se localizam próximos da posição  $x = x_i$  contribuem para o energia potencial do átomo na posição  $x_i$ .

Esta olsservação leva ao problema de como deterininar os átomos vizinhos, ou seja, que estão dentro de uma distância  $\frac{3}{2}$  de um átomo localizado em  $x_i$ . A solução deste problema não é trivial, pois os átomos se movem repetidamente durante o processo de otimização do sistema. Por exemplo, se fosse construída uma lista de vizinhança de átomos (uma lista para cada átomo), essa lista deveria ser atualizada (ou pelo menos checada se a mesma precisa de atualização) sempre que átomos se inovam. O custo para construir e atualizar tais Listas usando uma estrutura de dados simples é  $O(n)$ .

A expressão proposta por Hale, da energia potencial atômica, A, em termos do campo potencial  $a(x)$  sugere uma solução simples. A equação 2 pode ser computada da mesma forma que é feito na campo potencial da imagem  $B$ . Especificamente, representa-se  $a(x)$  com um arranjo 2D (ou 3D) que deve possuir a mesmas dimensões do arranjo que representa a imagem b(x). A partir daí, o arranjo é iniciado com o valor zero para cada x. Então, para cada átomo localizado na posição  $x = x_j$ , acumula-se a valor da função potencial  $\phi[[x.x_j]/d(x_j)]$ . Esse cálculo acumulado é limitado a amostras que estão localizados dentro de um círculo (ou esfera) de raio  $\frac{3}{2}d(x_j)$ , cujo o centro está localizado na posição  $x_j$ , onde a contribuição da função potencial não é zero.

O cálculo da energia atômica potencial e seu armazenamento em amostras, tal como é feito no modelo de Malhas Atômicas, é similar a técnicas usadas na literatura pa.ra diferentes contextos [42]. A vantagem de se utilizar funções potenciais por aniostragem é que iião é necessário determinar os átonios vizinhos mais próximos quando é necessário calcular a energia potencial total e suas derivadas parciais.

### **4.3** Distribuição dos Átomos

A energia potencial total, P, é dada em função das coordenadas dos átomos, que, podem possuir muitos mínimos locais. Durante o processo de otimização do reticulado inicial, os átomos são movidos iterativamente em busca da minimização. Na prática, é necessário buscar um mínimo global. De preferência o reticulado otimizado deve ser parecido como reticulado inicial. Deste modo, a distribuicão inicial de átomos deve:

- $\bullet$  minimizar (localmente) a energia potencial atômica;
- ser extremamente regular, e
- ser consistente com a função de distância nominal  $d(x)$

Para uma função de distância nominal constante, pode-se gerar de forma simples um reticulado regular inicial de pontos, que cunipra as propriedades mencionadas anteriormente. Um reticulado retangular é a escolha mais simples. Um reticulado hexagonal é uma solução melhor para um reticulado inicial de pontos, sobretudo quando a imagem apresenta características de interesse muito finas.

Para uma função de distância não constante o processo se torna mais complicado. Hale  $[4]$  identificou dois principais desafios em utilizar-se a função não constante.

A primeira complicação é que a função  $d(x)$  deve ser computado, se não especificado de outra forma. Em algumas aplicações, a função distância nominal  $d(x)$ pode ser especificada explicitamente ou construídos interativamente usando um programa de computador para pintar imagens. A atual maneira pela qual a função  $d(x)$ é computada depende da aplicação. A segunda complicação é justamente distribuir os átomos em um reticulado que seja consistente com a função de distancia nominal  $d(x)$ .

Para solucionar o problema da distribuição dos átomos, Hale propôs o algoritmo 1.

O arranjo  $w(x)$  é um arranjo temporário, com dimensões iguais às dimensões da imagem de entrada. Seu propósito é marcar as localizações dos átomos gerados pelo algoritino no reticulado, para garantir que esses locais marcados não sejam gerados novamente.

| Inicialize um arranjo de <i>flags</i> booleanos $w(x) = false$ ;                                                                       |  |  |  |  |  |  |
|----------------------------------------------------------------------------------------------------|--|--|--|--|--|--|
| Construa uma lista vazia de átomos;                                                                                                    |  |  |  |  |  |  |
| Construa uma fila vazia de posições de átomos;                                                                                         |  |  |  |  |  |  |
| Adicione à fila a posição do centro da imagem;                                                                                         |  |  |  |  |  |  |
| enquanto <i>a fila não estiver vazia</i> faça<br>Obtenha e remova a primeira posição $x_i$ da fila;                                    |  |  |  |  |  |  |
| $x_i$ estiver dentro dos limites da imagem então<br>se<br>esfera = região esférica com centro $x_i$ e diâmetro $\gamma d(x_i)$ ;       |  |  |  |  |  |  |
| se existirem posições dentro da esfera onde $w(x) = false$ então<br>Para todas as posições dentro da esfera fazer $w(x) = verdaderio;$ |  |  |  |  |  |  |
| Adicione um átomos com coordenadas $x_i$ na lista;                                                                                     |  |  |  |  |  |  |
| Adicione posições ideais para vizinhos ao final da fila;                                                                               |  |  |  |  |  |  |
| $\operatorname{fim}$                                                                                                    |  |  |  |  |  |  |
| $\text{fm}$                                                                                                    |  |  |  |  |  |  |
| ${\rm \lim}$                                                                                                    |  |  |  |  |  |  |

**I Algoritmo 1:** Algoritmo para distribuição dos átomos.

Para marcar a localização de um átomo, o algoritmo atribui  $w(x) = verdadero$ no interior da região esférica, centralizada na localização do átomo em questão, com diâmetro proporcional ao valor da função de distância nominal  $d(x)$  para essa localização.

A constante de proporcionalidade é o fator  $\gamma$ . Se esse fator for menor do que um, faz com que alguns átomos, na distribuição inicial, se localizem mais próximos do que a função de distância nominal  $d(x)$ . Por outro lado, outros átomos podem ser localizados mais longe do que deveriam (consideraildo suas posições para *y* igual a um).

As regiões ideais citadas no algoritmo 1 são as localizações dos vizinhos do átomos em um reticulado regular. A distância ideal para qualquer átomo localizado em  $x = x_i$  é simplesmente  $d(x_i)$ . Por esse motivo, para  $d(x)$  constante, o algoritmo 1 constrói um reticulado regular. Para  $d(x)$ , por outro lado, o reticulado produzido é pseudo-regular .

Em qualquer caso, o processainento de regiões ideais colocadas na fila faz com que obtenha-se um crescimento a partir do primeiro ponto. Portanto, o primeiro

átomo criado é simular a uma semente em um algoritmos de crescimento de regiões. O algoritmo 1 escolher a primeira semente como o centro da imagem. No entanto, dependendo da aplicação, sementes alternativas podem ser usadas. Por exemplo, se é desejado construir uma malha para trabalhar com simulação de fluidos, então a localização de um ou mais fontes de fluido ou sumidouros poderiam ser usados como sementes fixas no reticulado.

#### 4.4 Processo de Otimização

O processo de otimização move átomos a partir de um reticulado inicial para obter a distribuição que minimiza a energia potencial total,  $P$ . Dado o valor da função  $P$ , que depende das coordenadas dos átomos, e os valores de suas derivadas parciais em relação às suas coordenadas, qualquer função de otimização genérica pode ser utilizada para achar o mínimo. Hale propõe o uso do minimizador Broyden-Fletcher-Goldfarb-Shanno (L-BFGS). Como outros minimizadores, o método L-BFGS avalia iterativamente a função e suas derivadas parciais, em busca de um mínimo.

O minimizador L-BFGS exige mais memória, mas, no entanto, requer menos avaliações do que outros métodos. A memória adicional requerida é insignificante quando comparada com a memória exigida para representar uma imagem. Por outro lado, o custo da computação de cada avaliação (incluindo o cálculo da energia potencial total e seus componentes) é significamente mais custoso do que todos os outros cálculos realizados pelo iiiiiiiinizador. Portanto, a utilização do iniiiiinizador L-BFGS se torna bastante interessante no processo de otimização dos átomos. O L-BFGS é ilustrado no algoritmo 2 abaixo.

O algoritmo tem como entrada a distribuição inicial de átomos, tal como o reticulado pseudo-regular produzido pelo algoritino 1. A partir daí, é construído o cálculo da energia potencial, responsável por computar a energia potencial total,  $P$ , e suas derivadas parciais. O próximo passo é construir o minimizador, que irá utilizar a cálculo a energia potencial para minimizar  $P$ . Finalmente, o algoritmo computa o energia potencial total,  $P$ , da distribuição inicial.

O restante do algoritmo consiste em dois laços aninhados. O laço interior permite o minimizador ajustar as coordenadas dos átomos  $x_1, x_2, ..., x_n$  a fim de diminuir a

Obtenha a distribuição inicial de átomos com coordenadas  $x_1, x_2, ..., x_n;$ Construa o cálculo da energia potencial; Construa o minimizador; Compute a energia potencial total  $P$  da distribuição inicial; repita  $P_0 = P;$ Perturbe aleatoriamente  $x_1, x_2, ..., x_n;$ repita Fazer uma iteração do minimizador, ajustando  $x_1, x_2, ..., x_n;$ razer uma nerais <br>até  $P_i - P > \epsilon |P_i|$ ; té  $P_0 - P > \epsilon |P_0|$  ;

#### Algoritmo 2: Algoritmo de otimização.

energia total potencial, P. Este ciclo continua até que a diminuição de P torna-se insignificante, conforme determinado por limiar  $\epsilon$ . Um típico limiar é  $\epsilon = 0,0001$ .

Um fato importante é que a energia potencial total é uma função com muitos mínimos locais. O ciclo inicia-se com os átomos localizados em usas coordenadas atuais, que tendem para o mínimo mais próximo às essas coordenadas. Em seus experimentos, Hale observa que este mínimo local pode ter uma energia potencial total maior do que um outro mínimo próximo.

O laço externo permite que o algoritmo se mova de um local mínimo para um outro, até que a diminuição da energia potencial total,  $P$ , se torne insignificante. As perturbações aleatórias das coordenadas dos átomos no algoritino 2 são pequenas, normalmente não superior a 10% da distância nominal  $d(x_i)$ , para cada átomo localizado em  $x_i$ . Um simples gerador de números aleatórios pode ser utilizado para gerar essa perturbação. Posteriormente iterações de laço interior apresentam um rendimento significativo no processo de diminuição da energia potencial total, P.

Ambos os laços do algoritmo 2 usam o mesmo teste de convergência. Os dois laços terminam quando o decréscimo da energia potencial total,  $P$ , se tornam insignificantes. No entanto, critérios de convergência diferentes podem ser utilizados.

## Capítulo *5*

### Modelo proposto

O inetodologia. de Mallias Atômicas e seus aperfeiçoameiitos podem ser estendidos para o espaço tridimensional de forma natural, bastando apenas adicionar uma coordenada Z em todas as suas equações. No entanto, alguns cuidados devem ser tomados. Este capítulo apresenta o modelo utilizado neste trabalho, bem como as adaptações efetuadas para estender o modelo para o espaço tridimensional.

#### 5.1 Distribuição dos Átomos

Após o pré-processamento das imagens de entrada, processo no qual as características de interesse foram detectadas e realçadas, é necessário iniciar a geração de um reticulado inicial de átomos. Uma vez que a energia potencial total  $P$  é função das coordenadas dos átomos, ela pode conter muitos mínimos locais, já que se trata de uma função de grau elevado. Para otimizar a energia potencial  $P$  é preciso, portanto, achar alguns desses mínimos locais a partir do reticulado inicial. As seguintes características devem estar presentes no reticulado inicial de átomos:

- a) Minimizar localmente a energia potencial total;
- b) ser altamente regular e
- c) ser consistente em função da distância nominal.

Considerando uma função de distância nominal constante, um reticulado regular inicial de pontos, que cumpra as propriedades descritas acima, pode ser gerado de forma simples. Um reticulado retangular é a escolha mais simples, no entanto, um reticulado hexagonal é a melhor solução para um reticulado inicial de pontos [17].

Para uma função de distância não constante, Hale [3] descreve algumas complicações. No entanto, o autor propõe um algoritmo para gerar uma distribuição pseudo-regular dos átomos, na qual os átomos são distribuídos de maneira uniforme, sobre as características de interesse da imagem.

No espaço tridimensional, por sua vez, é preciso adicionar átomos na borda da imagem. Esses átomos não contribuem para a Energia Potencial Atômica e não são movidos durante o processo de otimização. O principal objetivo para a criação desses átomos adicionais é garantir que a triangulação final gerada tenha uma forma similar comparando-se com a imagem de entrada. Em outras palavras, os átomos da borda forçam a forma externa da triangulação de forma que fique parecida com o volume (imagem de entrada).

Para adicionar os átomos da borda é necessário criá-los de forma que minimize, o máximo possível, sua influência na triangulação final. O primeiro impacto de adicionar átomos que não foram criados pelo algoritmo de distribuição pseudo-regular se relaciona com a forma dos futuros tetraedros que serão gerados. Na triangulação final, átomos muito próximos tendem a gerar elementos ruins. É preciso, portanto, evitar que átomos sejam adicionados próximos de átomos da borda.

Uma distância limite pode ser usada para garantir que os átomos não sejam criados perto do átomos da borda. No entanto, ainda é necessário garantir que essa distância entre átomos seja consistente em função da distância nominal. Para isso, a distância limite deve ser  $\gamma d(x)$ . O algoritmo de criação dos átomos foi levemente modificado para garantir essa distância limite. Basicamente, antes de criar um átomo, sua distância entre os limites da imagem é checada. Se essa distância for menor que a distância limite o átomo é criado e o processo continua, senão, o átomo é descartado.

A estratégia descrita no parágrafo anterior cria os átomos respeitando a distância necessária para evitar átomos inuito próximos **ii** átomos cla borda. Esses devem ser criados em cada face do volume de imagens de entrada. Intuitivamente, o algoritmo de distribuição de átomos 2d pode ser usado para criar esses átomos. Para isso, basta fixar o valor de uma das coordenadas de acordo com o limite da imagem.

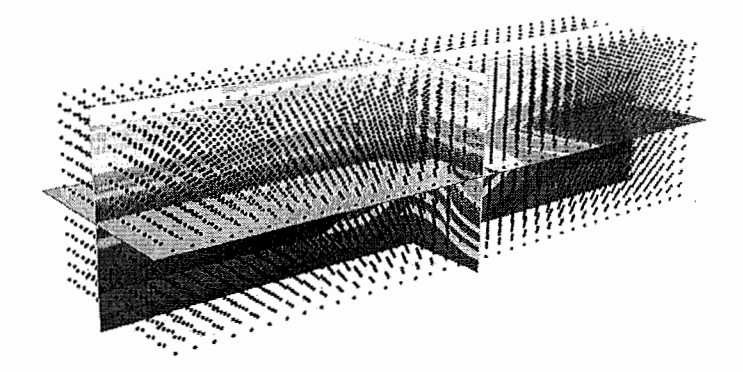

Figura 5.1: Átomos distribuídos.

#### Projeção de Átomos  $5.2$

O algoritmo de Malhas Atômicas começa com uma distribuição pseudo-regular de átomos sobre o domínio da imagem, onde em uma etapa posterior os átomos são movidos para as características de interesse. Em [2], foi proposto uma nova etapa na formulação original de Hale. A Projeção de Átomos, como foi chamada esta nova etapa, é um procedimento no qual os átomos são movidos explicitamente para *pixels* que possuem características de interesse em sua vizinhança. A Projeção de Átomos está presente antes da etapa de minimização de energia (otimização). As etapas restantes que conduzem à formação da malha serão mantidas. Desde que a projeção de átomos ocorra antes da etapa de borramento (blurring), é possível alcançar uma identificação mais exata das características de interesse.

Uma vez definida esta etapa, o ponto é como executar o processo de projeção. Um processo de projeção ingênuo poderia colocar alguns átomos muito próximos, ou até mesmo fazê-los coincidentes. Consequentemente, antes de projetar um átomo, deve-se verificar se um outro átomo não foi projetado a um outro ponto próximo. A situação típica ocorre quando dois átomos, um em cada lado de uma característica, são projetados no mesmo ponto. Esta simples consideração sugere que a projeção de átomos deve ser baseada em uma ordem de relevância. No entanto, isto não é suficiente para resolver o problema, deve-se adotar regras adicionais, por exemplo, na distância entre átomos.

Denomina-se *pixels* "relevantes" aqueles que são um alvo possível para projetar uni átomo. Na prática., um *pixel p* na vizinliança ou uin átomo *a* é relevante a *a* se o valor de seu nível de cinza for menor que um determinado ponto inicial *(threshold)* definido pelo usuário  $\epsilon$ . Então, é possível considerar as seguintes alternativas para selecionar um *pixel* alvo para um átomo:

- 1. Escolha o pixel mais relevante na vizinhança  $N$  de um átomo. Para cobrir o domínio da imagem, esta vizinhança deve abranger um círculo de raio  $\sqrt{3}/3$  *d*, onde *d* é a distância nominal nesse ponto. Os melhores resultados foram obtidos quando o raio é ligeiramente maior que 0.6 d. No pior caso, este esquema permite que três átomos sejam projetados como vértices de um triângulo equilátero de lado  $d$ , compartilhando o mesmo ponto de interesse em seu baricentro.
- 2. Escolha o *pixel* relevante mais próximo do átomo. Esse caso, usualmente, fornece uma melhor distribuição dos átomos projetados se comparado com o caso anterior.

Em seus experimentos, [2]; descobriu que adotando ambos os critérios de projecão encontra-se um resultado pouco satisfatório em alguns casos. Por exemplo, se dois átomos selecionarem o inesnio pixel para alvo, a seguir somente uni deles será projetado, impedindo o segundo a ser movido para algum pixel não ótimo, mas ainda um bom alvo. A solução adotada foi não apenas selecionar um simples alvo para um átomo, e sim classificar esses alvos respeitando um critério de relevância. Com isso, alvos mais relevantes são considerados antes dos alvos menos relevantes. Se dois alvos possuem o niesino dor de nível de cinza, então o alvo mais próxinio do átomo em questão tem prioridade. O algoritmo de projeção mantém uma fila de prioridades na qual todos os alvos candidatos para todos os átomos são inicialmente incluídos. Depois de selecionar e remover o alvo no topo da lista, o átomo em questão é movido para este alvo e todos os pixels presentes na vizinhança  $N$  desse alvo são marcados como indisponíveis para projeção. O algoritmo continua processando de forma similar para todas as entradas da fila de prioridades, exceto quando

alvos marcados como indisponíveis para projeção ou que pertençam a átomos já projetados são simplesmente rejeitados. A figura 5.2 ilustra a projeção de átomos em 2D.

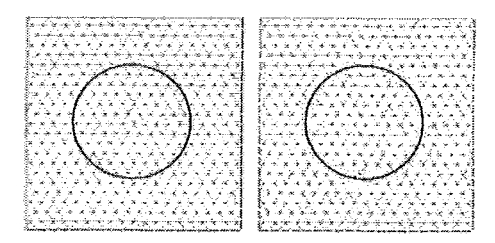

Figura 5.2: Projeção de átomos em 2D.

O procedimento de projeção é detalhado no Algoritmo 2 de [2]. Em 3D, o procedimento de projeção pode ser aplicado modificando a distância limite 2D de  $\sqrt{(3)}/3d(x)$  por seu equivalente em 3D  $\sqrt{9/24}d(x)$ . A Figura 5.3 o procedimento no qual átomos são projetados até às características de interesse da imagem em 3D.

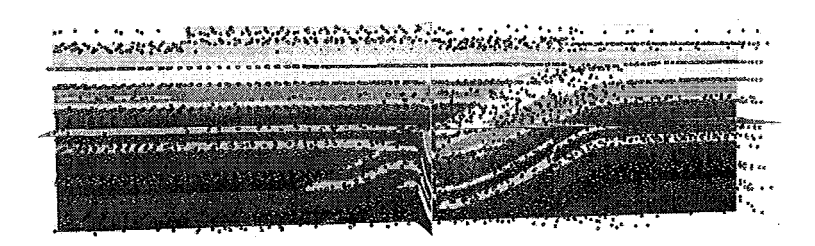

Figira 5.3: Átomos projetados em 3D.

#### 5.3 Energia Inter-Atômica Laplaciana

Como visto na seção 4.2, a formulação original de Malhas Atômicas é composta por dois termos  $A \in B$ , relacionados às energias Atômicas e da Imagem, respectivamente.

O termo anterior, é responsável por penalizar malhas produzindo triângulos mal formados. Assim, quando na etapa final a triangulação de Delaunay é usada para conectar os átomos, quando regularmente espaçados, tendem a produzir triângulos bem formados. Entretanto, deve-se notar que a triangulação não está sendo usada na formulação de energia. De fato, diversos pares de átomos que não serão conectados por uma aresta na triangulação final podem influenciar inadequadamente as formas do triângulo. Em [2], foi proposto uma modificação na formulação original de energia inter-atômica introduzindo um termo diretamente relacionado à triângulos e suas formas. Esse termo é relacionado à coordenadas Laplacianas de vértices da malha. Coordenadas Laplacianas são frequentemente usadas para suavização [43]. Malhas regulares que possuem triângulos bem formados tendem a possuir vértices com coordenadas Laplacianas bastante baixas.

Basicamente, a coordenada Laplaciana de um vértice é a diferença entre sua posição e o centro ponderado de seus vizinhos. Em uma forma simples, pesos uniformes são usados e a coordenada Laplaciana de um vértice  $v_i$  de uma malha é dada por

$$
\mathcal{L}(\mathbf{v}_i) = |\mathbf{v}_i - \frac{1}{|\mathcal{N}(\mathbf{v}_i)|} \sum_{\mathbf{v}_j \in \mathcal{N}(\mathbf{v}_i)} \mathbf{v}_j|,\tag{5.1}
$$

onde  $\mathcal{N}(\mathbf{v}_i)$  representam o conjunto de todas as arestas dos vizinhos de  $\mathbf{v}_i$ . Uma nova definição da energia inter-atômica  $A$  possui a seguinte forma:

$$
A = \gamma \left( \frac{1}{2} \sum_{i=1}^{n} \sum_{j=i}^{n} \phi \left[ \frac{|x_i - x_j|}{d(x_j)} \right] \right) + (1 - \gamma) \sum_{i=1}^{n} \frac{\mathcal{L}(x_i)}{d(x_i)}
$$
(5.2)

onde  $\gamma$  age como um fator de escala entre a forma original de Hale, baseada na distância inter-atômica, e a energia baseada em coordenadas Laplacianas.

# Capítulo 6

### Construção do Protótipo

Foi construído um protótipo para a geração de malhas tridimensionais para dados sísmicos. Para gerar a malha é possível construí-la segundo o método proposto e também utilizando o método original de Malhas Atômicas, possibilitando comparações entre os dois métodos. A implementação foi totalmente baseada em *software* livre, tal como, CGAL [15], uma biblioteca de geometria computacional, para a geração da Triangulação de Delaunay, e o Visualization Toolkit (VTK) [44], para a visualização e manipulação dos resultados e Qt [45] para a construção da interface gráfica com o usuário.

Este capítulo tem o objetivo de ilustrar a utilização do protótipo, bem como apresentar suas funcionalidades.

#### **6.1** Construção da Malha

O protótipo implementado neste trabalho tem como entrada imagens sísmicas tridimensionais. Tais imagens podem ser obtidas através de algoritmos de visualização volumétrica específicos para o problema de visualização sísmica [1]. A rigor, a imagem tridimensional utilizada como entrada para o algoritmo pode ser classificada como um cainpo escalar tridimeiisional, a qual os valores de cada escalar representa o iiível de cinza do pixel, de O a 255.

Uma vez obtido os dados de entrada é possível iniciar o processo de construção da malha. Quando o dado sísmico é carregado no protótipo, o mesmo é visualizado automaticamente, através de cortes nos eixos  $x, y$  e  $z$ . É possível, através da inter-

face, regular a posição de cada eixo, para prover a visualizaqão de qualquer parte do dado em questão. A imagem 6.1 mostra a interface do protótipo, com uin dado sísmico carregado.

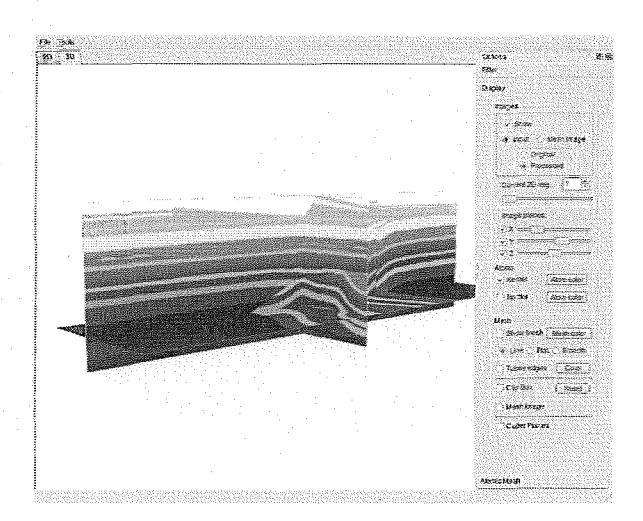

Figura 6.1: Visualização de um dado sísmico tridimensional.

O processo de geração de mallias a partir de dados sísinicos, apresentado neste trabalho, tem como etapa fundamental o realce das características de interesse na imagem. Na prática, considerando um campo escalar, onde os valores estão limitados à faixa que vai de 0 a 255, a área de interesse no dado sísmico corresponde àqueles cujo o valor escalar é mais baixo. Isso quer dizer que, no dado sísmico, os pixels de menor intensidade são considerados dentro da área de interesse.

Quando processam imagens sísmicas, aplicações geológicas fazem uso de atributos sísmicos a fim de detectar fallias sísinicas, como visto no capítulo **3.** Entretanto, esses filtros nem sempre produzem um adequado realce das características de interesse, principalmente para ser utilizado em um processo de geração de malhas automatizado. Para realcar as características de interesse foi utilizado um algoritmo proposto em [2], que é um filtro de detecção de bordas, baseados em máscaras de Sobe1 [16]. Este algoritnio tem como característica a produção de valores de gradiente mais uniformizados, mantendo as propriedades dos cantos.

Depois de pré-processar a imagem os átomos podem ser distribuídos sobre a imagem. Os átomos são distribuídos conforme foi explicado na seção 5.1. O algoritino de distribuição dos átomos não depende do modelo, ou seja, é o mesmo para o método original de Hale e para o *Improved Atomic A4eshes,* que esta dissertação propõe. É necessário informar ao algoritmo o tipo da distância nominal,  $d$ , a ser

empregada. Caso haja parâmetros, os mesmos também devem ser informados. A figura 6.2 mostra, em detalhes, a distribuição dos átomos no sistema, utilizando uma distância nominal constante de 12 pixels.

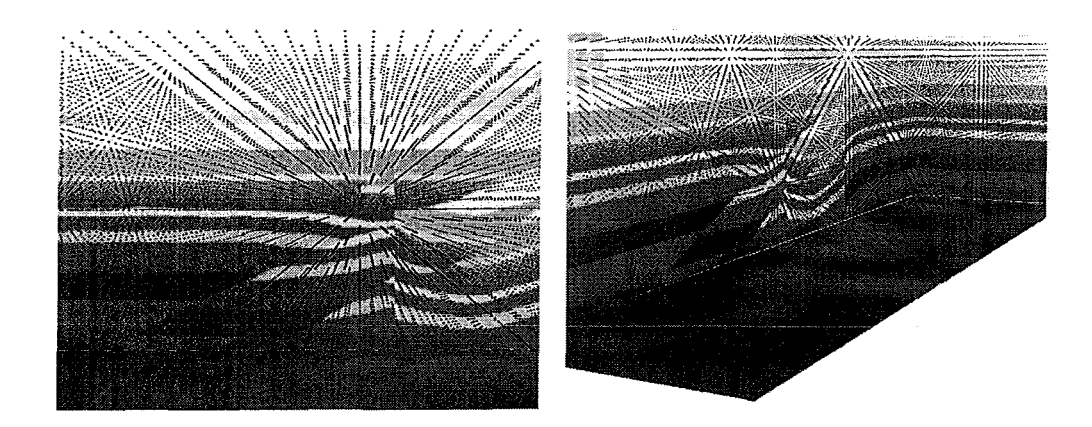

Figura 6.2: Átomos distribuídos conforme uma distância constante.

A próxima etapa é opcional. Trata-se da etapa de projeção dos átomos, descrita na seção 5.2. É possível, no entanto, utilizar a etapa de projeção para ambos os métodos disponíveis. Essa flexibilidade tornou-se essencial para que comparações sejam feitas sem penalizar ou beneficiar os dois métodos, conforme será mostrado no capítulo 7. A figura 6.3 ilustra os átomos após o procedimento de projeção.

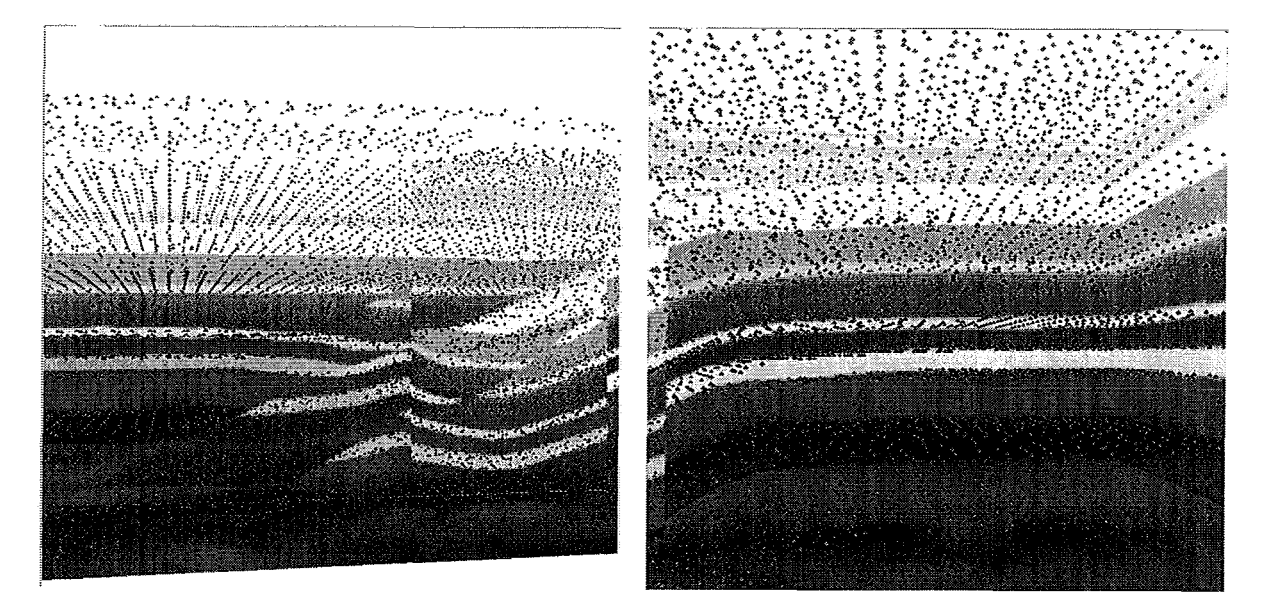

Figura 6.3: Átomos após o procedimento de projeção.

A última etapa é o processo de otimização, que minimiza a energia potencial total, movendo os átomos até às características de interesse da imagem ( $\sec \tilde{a}$  4.4).

 $\acute{E}$  possível utilizar as duas formulações de energia. Após o processo de otimização os átomos são utilizados para a geração de uma triangulação de Delaunay. Este processo finaliza o procedimento de geração de mallias através de dados sísiilicos.

E possível visualizar a malha obtida após o processo de otimização. A malha final, criada usando os átomos como vértices de uma triangulação de Delaunay pode ser vista na figura 7.3. A cor de cada elemento é dado pelo valor do nível de cinza na imagem, encontrado na mesmas coordenadas referentes ao baricentro do tetraedro em questão.

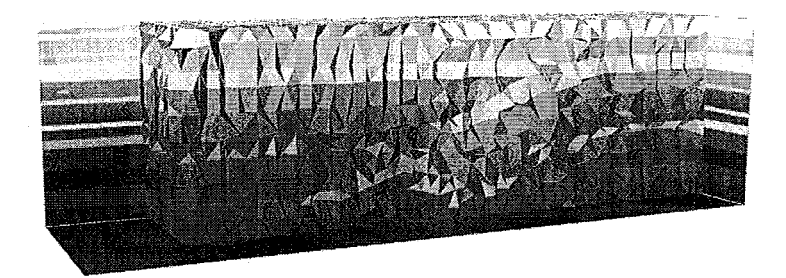

Figura 6.4: Malha alinhada com o dado sísmico.

Foi criado um esquema para realizar cortes na malha gerada. Esse procedimento é extremamente útil para visualizar o interior da malha. A figura 6.5 ilustra diferentes cortes na malha. Observe que é possível notar as camadas da imagem sísmica na malha, sugerindo que a mesma, de fato, está alinhada com a imagem.

#### **6.2** Extração de Superfícies

 $\acute{\text{E}}$  possível notar que, uma vez possuindo a malha alinhada com a imagem sísmica, a extração de superfícies que separam camadas adjacentes torna-se possível. Para isso, um simples algoritmo pode ser adotado. Primeiro, todos os tetraedros cujo o valor do pixel nas coordenadas de seu baricentro respeitam a um certo limiar, entre

 $0$ e 255, são marcados. Então, as superfícies que pertencem a um tetraedro marcado e a outro não marcado são destacados, como mostrado na figura 6.6.

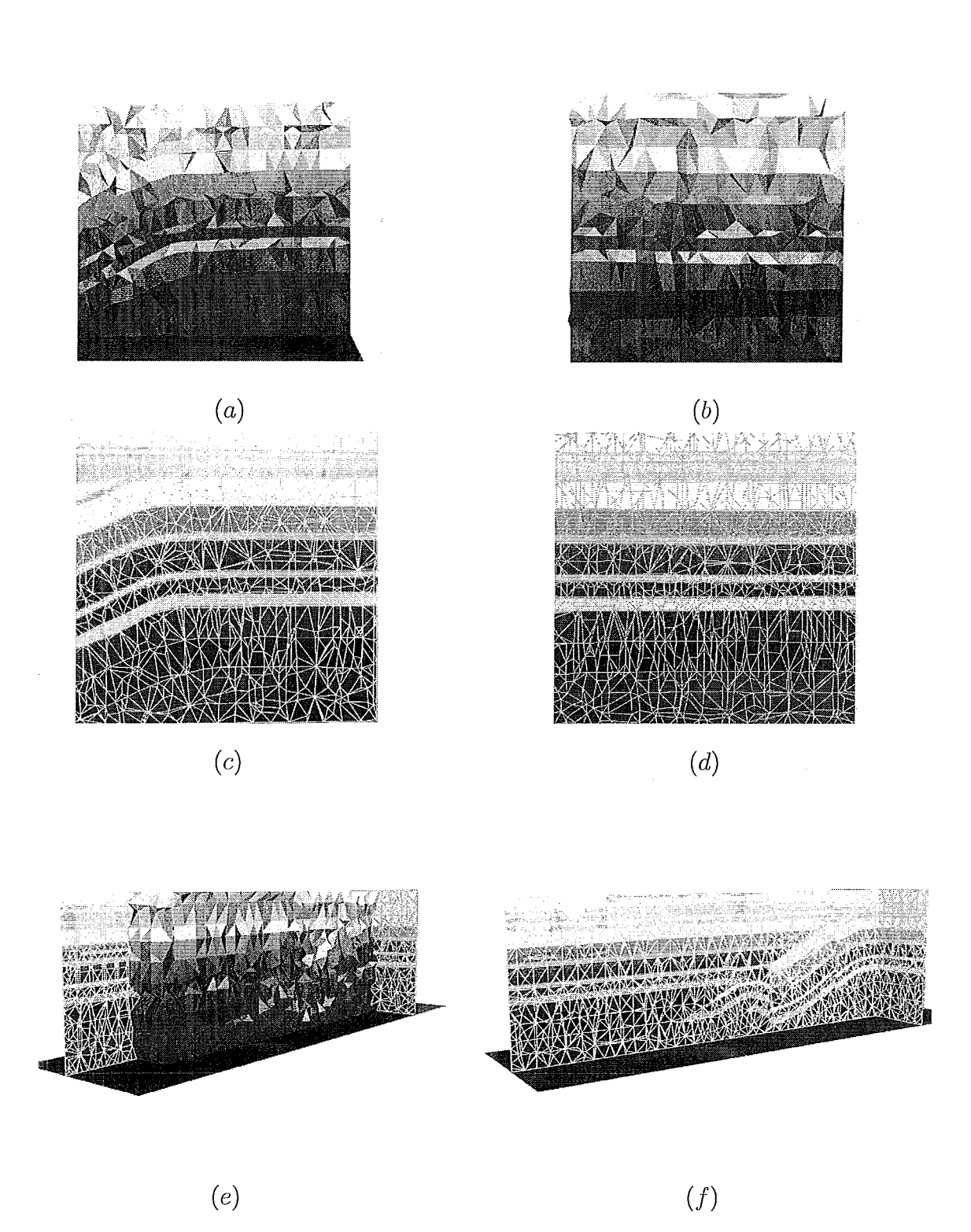

Figura 6.5: Cortes na malha tridimensional.

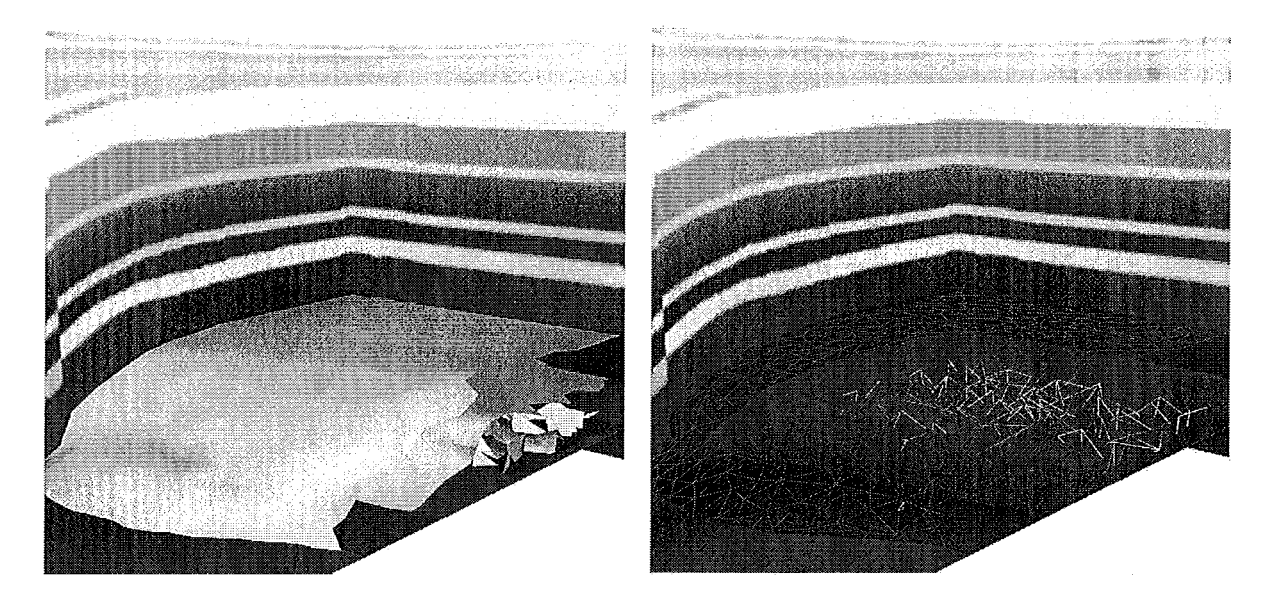

Figura 6.6: Superfície extraída da malha.

# Capítulo *7*

## Experimentos

Para avaliar o método apresentado neste trabalho foram feitos dezesseis experimentos. A ideia é testar a metodologia original de Malhas Atômicas e os aperfeiçoamentos introduzidos por Esperança et. al. *(Improved Atomic Meshes)*. O dois métodos foram testados utilizando e não a etapa de projeção de átomos. As malhas foram criadas com uma distância nominal variando de 10 a 20 pixels. O fator de escala  $\beta$ , que determina a contribuição de energia da imagem, foi atribuído a 0.5, onde, nesse caso, diz que a energia inter-atômica é ponderada com o mesmo fator. O processo de otimização iterativo usou um movimento randômico de 10% da distância nominal de separação dos átomos.

Ambos os experimentos utilizaram um dado sísmico sintético de um bloco geológico. O dado possui a dimensão de 162x162x563 pixels, e faz parte do Overthrust Model [46]. A figura 7.1 ilustra o dado utilizado em sua forma original.

Em todos os experimentos a etapa de pré-processamento foi a mesma. Foi utilizado uni filtro de detecção de borda para realçar as características de interesse da imagem, ou seja, os horizontes e falhas geológicas. Como o movimento dos átomos no sistema depende do valor do gradiente, a utilização de um filtro gaussiano tornouse necessária, dando um certo grau de suavidade à imagem sísmica. A figura 7.2 ilustra o dado sísmico antes da etapa de otimização.

A malha final, criada usando os átomos como vértices de uma triangulação de Delaunay pode ser vista na figura 7.3. A cor de cada elemento é dado pelo valor do nível de cinza na imagem, encontrado na mesmas coordenadas referentes ao baricentro do tetraedro em questão.

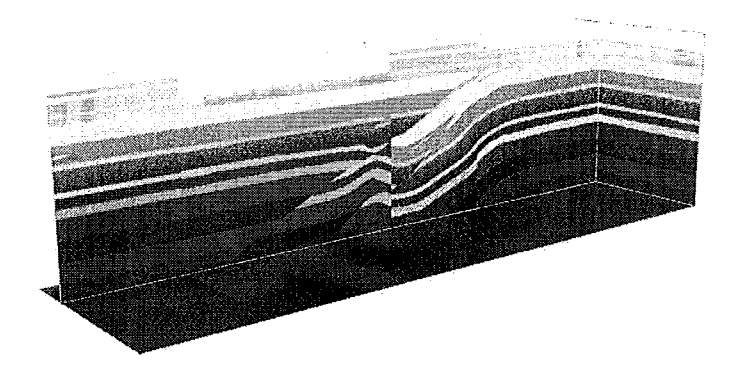

Figura 7.1: Dado sísmico sintético 3D.

As próximas seções discutem os resultados obtidos sob dois aspectos: qualidade e adequação da malha.

#### $7.1$ Qualidade da Malha

O principal objetivo do modelo proposto é obter, através do dado sísmico, unia malha tetraédrica alinhada com as características de interesse da imagem, ou seja, horizontes e falhas. Entretanto, a qualidade da malha gerada é um aspecto que deve ser discutido. Foram adotadas duas métricas de qualidade da malha. A primeira delas calcula a métrica de qualidade  $q = \frac{4\sqrt{3} \cdot A}{h_1^2 + h_2^2 + h_3^2}$ , para cada face de cada tetraedro da malha. Onde A é a área, e  $h_1$ ,  $h_2$  e  $h_3$  são os comprimentos dos respectivos lados de cada triângulo, onde  $q = 1$  corresponde a um triângulo equilátero. Na prática,  $q > 0.6$  corresponde a um valor aceitável, sugerindo que o elemento testado é bem formado [47]. A figura 7.4 ilustra a qualidade da malha obtida segundo a métrica de qualidade apresentada neste parágrafo.

Além disso, um histograma com o ângulo mínimo diedral de cada experimento foi construído. Para sua construção, os histogramas foram normalizados para que as malhas sejam comparadas com o mesmo número de elementos. O ângulo diedral é o ângulo formado por dois planos concorrentes. Para obter o ângulo diedral,

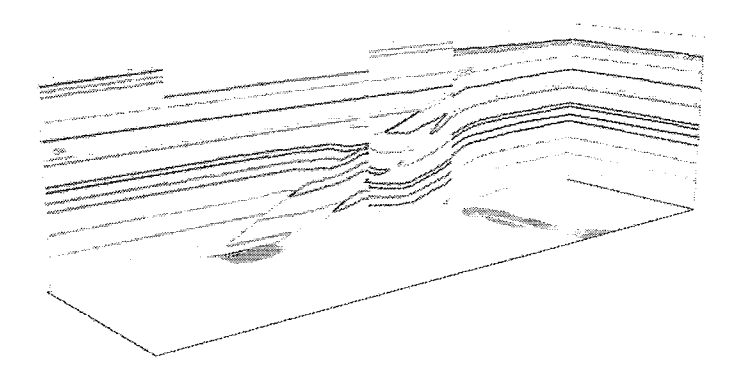

Figura 7.2: Imagem sísmica antes da etapa de otimização.

basta tomar o ângulo formado por quaisquer duas retas perpendiculares aos planos concorrentes, nesse caso, faces do tetraedro. Um tetraedro regular é formado por ângulos diédricos que possuem, aproximadamente, 70.0. Portanto, a malha que possui a maior quantidade de elementos cujo o menor ângulo se aproxima de 70.0, possui, em tese, melhores elementos. A figura 7.5 ilustra o histograma com os ângulos obtidos com os experimentos sem a etapa de projeção. A distribuição dos ângulos utilizando a etapa de projeção são relacionados na tabela 7.1. Nota-se, neste último caso, que os dois métodos apresentam distribuições ligeiramente semelhantes. Isso acontece graças à etapa de projeção: a maioria dos átomos são projetados para uma configuração comum aos dois casos.

#### 7.2 Adequação da Malha

O segundo aspecto a ser discutido é o quanto a malha se aproxima do domínio da imagem. Algumas estratégias tem sido propostas para obter-se uma medida neste sentido [48], mas essas estratégias dependem de uma etapa de segmentação anterior. Duas estratégias foram adotadas. A primeira delas utiliza o processo inverso para testar a malha como um todo, ou seja, um novo campo escalar é gerado, utilizando a

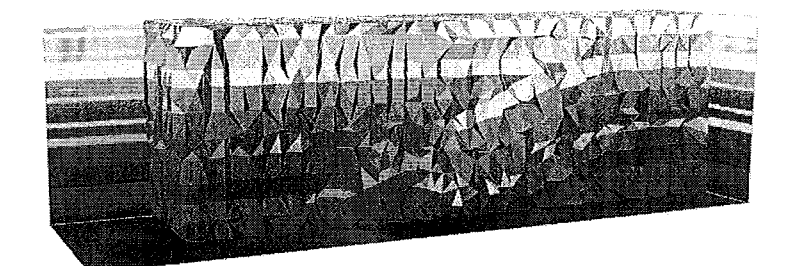

Figura 7.3: Malha alinhada com o dado sísmico.

malha obtida no processo. Essa campo escalar é construído levando em consideração o baricentro do tetraedro alvo, como se o interior de cada tetraedro fosse preenchido com o valor do seu baricentro. A partir daí a métrica de erro calcula a diferença entre a imagem original e a imagem obtida através da malha. A tabela 7.2 relaciona o erro relativo obtido para cada experimento. O gráfico, ilustrando a performance dos dois métodos, com e sem projeção, é mostrado lia figura 7.6.

A seguida estratégia adotada é uma métrica de erro que tenta medir o quanto as arestas da triangulação se aproximam das características de interesse da imagem. A ideia é que se a malha está bem alinhada à imagem, então interpolando linearmente as cores ao longo de dois pontos finais de cada aresta deverá produzir *pixels* bastante similares aos encontrados na imagem [2]. As métricas de qualidade aqui descritas foram adotadas utilizando o dado original e não aqueles obtidos através do processo de processamento de imagens.

E importante dizer que estas métricas, que são baseadas apenas em erros entre aresta/pixel, não utilizam de qualquer conhecimento onde as características de interesse da imagem se sobrepõem na mallia. A tabela 7.3 e a figura 7.7 apresentam os resultados obtidos.

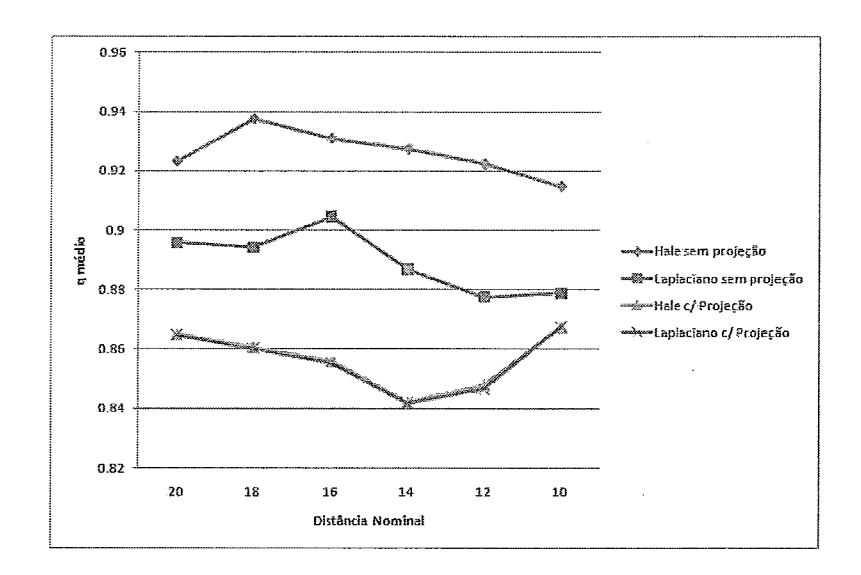

Figura 7.4: Qualidade da malha segundo a métrica de qualidade q.

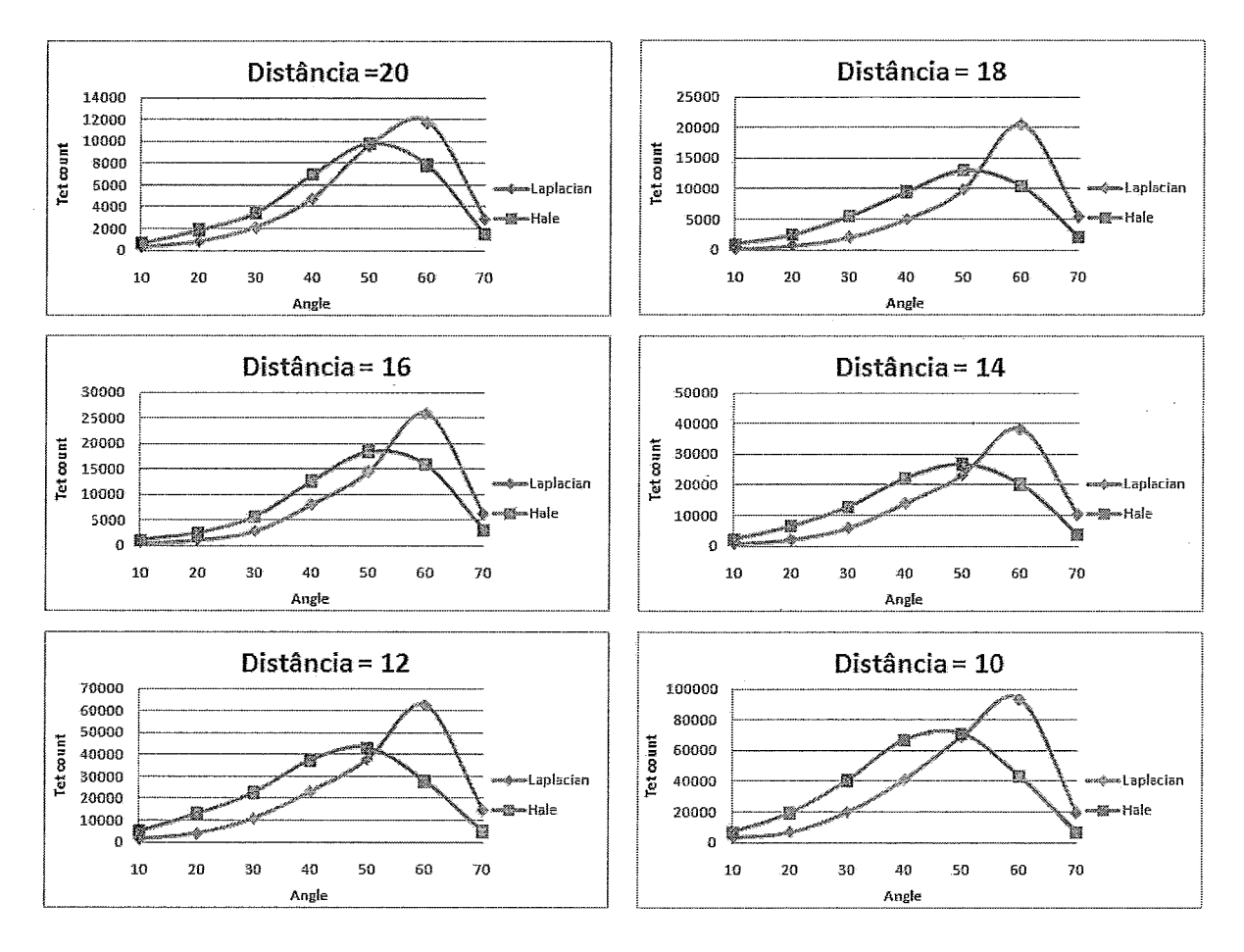

Figura 7.5: Qualidade da malha, sem utilizar a etapa de projeção.

| Distância $= 10$ pixels |       |                         | Distância $= 12$ pixels |       |                         |
|-------------------------|-------|-------------------------|-------------------------|-------|-------------------------|
| Angulo                  | Hale  | Laplaciano              | Angulo                  | Hale  | Laplaciano              |
| 10                      | 3863  | 3771                    | 10                      | 3281  | 3249                    |
| 20                      | 10074 | 9352                    | 20                      | 7933  | 8001                    |
| 30                      | 25140 | 25200                   | 30                      | 17612 | 18022                   |
| 40                      | 43760 | 43941                   | 40                      | 28459 | 28298                   |
| 50                      | 63995 | 63902                   | 50                      | 37361 | 37513                   |
| 60                      | 36904 | 37698                   | 60                      | 19334 | 19016                   |
| 70                      | 5492  | 5360                    | 70                      | 2172  | 2049                    |
|                         |       | Distância $= 14$ pixels |                         |       | Distância $= 16$ pixels |
| Angulo                  | Hale  | Laplaciano              | Angulo                  | Hale  | Laplaciano              |
| 10                      | 2361  | 2300                    | 10                      | 1445  | 1370                    |
| 20                      | 6215  | 6153                    | 20                      | 3318  | 3348                    |
| 30                      | 12901 | 13058                   | 30                      | 8252  | 8239                    |
| 40                      | 18170 | 18082                   | 40                      | 12231 | 12282                   |
| 50                      | 23051 | 23050                   | 50                      | 15702 | 15717                   |
| 60                      | 11925 | 12025                   | 60                      | 8864  | 8856                    |
| 70                      | 1500  | 1451                    | 70                      | 1135  | 1133                    |
| Distância $= 18$ pixels |       |                         |                         |       | Distância $= 20$ pixels |
| Angulo                  | Hale  | Laplaciano              | Angulo                  | Hale  | Laplaciano              |
| 10                      | 1105  | 1071                    | 10                      | 891   | 826                     |
| 20                      | 2420  | 2408                    | 20                      | 1882  | 1875                    |
| 30                      | 5640  | 5681                    | 30                      | 4239  | 4257                    |
| 40                      | 9678  | 9723                    | 40                      | 7409  | 7442                    |
| 50                      | 11723 | 11672                   | 50                      | 8809  | 8783                    |
| 60                      | 6678  | 6710                    | 60                      | 5378  | 5446                    |
| 70                      | 821   | 797                     | 70                      | 741   | 716                     |

Tabela 7.1: Distribuição dos ângulos obtidos, construindo a malha com a distância nominal variando de 10 a 20 pixels.

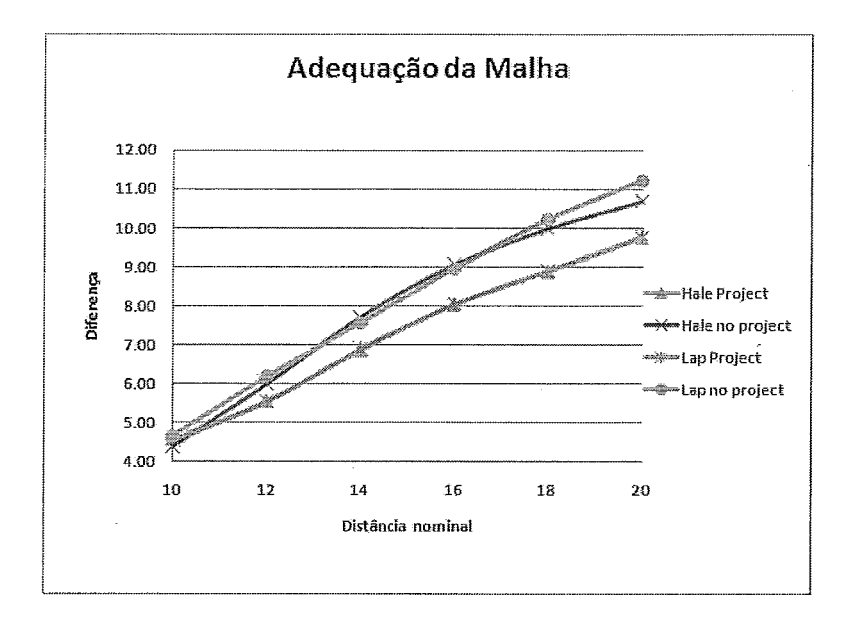

Figura 7.6: Adequação da malha.

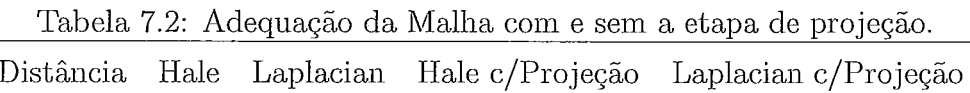

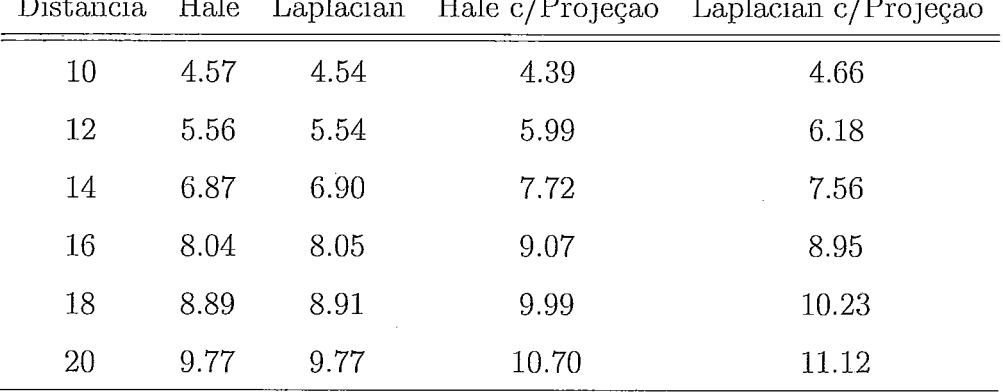

Tabela 7.3: Adequação da Malha (arestas) com e sem a etapa de projeção.

| Distância |      |      |      | Hale Laplacian Hale c/Projeção Laplacian c/Projeção |
|-----------|------|------|------|-----------------------------------------------------|
| 10        | 1.68 | 1.74 | 2.24 | 1.96                                                |
| 12        | 2.08 | 2.07 | 2.77 | 2.39                                                |
| 14        | 2.49 | 2.44 | 3.03 | 2.85                                                |
| 16        | 2.81 | 2.70 | 3.63 | 3.46                                                |
| 18        | 2.88 | 2.80 | 4.20 | 3.92                                                |
| 20        | 3.21 | 3.12 | 4.40 | 4.35                                                |

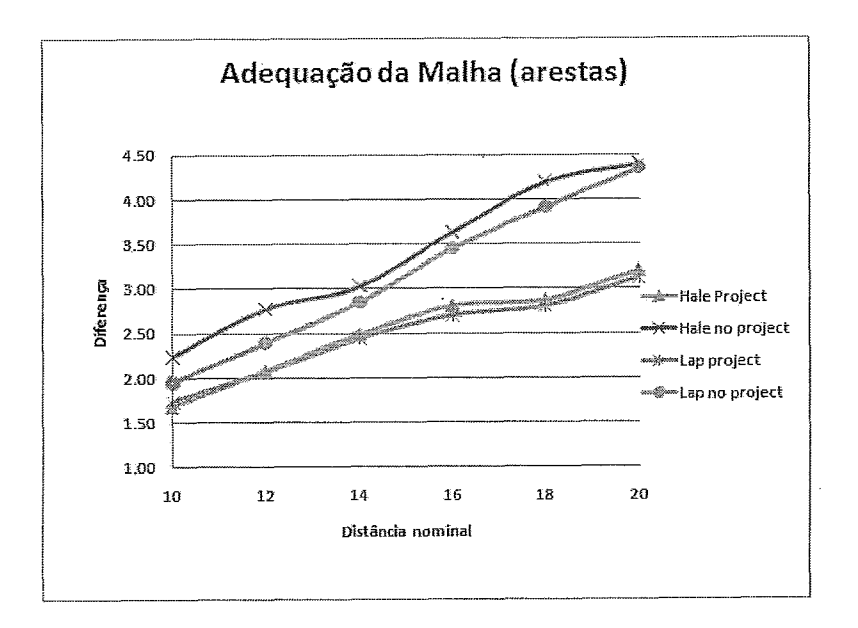

Figura 7.7: Adequação da malha (arestas).

# Capítulo 8

# Conclusões

Este trabalho apresentou um modelo para geração de malhas tridimensionais a partir de dados sísmicos. A inetodologia adotada estende para o espaço triclimensional a técnica conhecida como *Improved Atomic Meshes.* Além da própria metodologia proposta, foi iinplemeiitado, a fim de permitir coniparações, a metodologia original de Malhas Atômicas. O realce das características de interesse é fundamental no método apresentado, e outros filtros de detecção de borda devem ser cuidadosamente estudados para este fim. Na prática, uma sísmica deve ser filtrada várias vezes antes da análise realizada por uni geólogo ou geofísico. Espera-se que o conjunto de horizontes e falhas dividam a imagem em um conjunto de regiões, as quais compõem as camadas geológicas. No entanto, se a imagem de entrada não permitir obter regiões fechadas, talvez porque tenha sido filtrada de maneira equivocada, o método não será capaz de fechar os "buracos".

Com base nos experimentos, conclui-se que a qualidade da malha é ligeiramente pior quando a metodologia proposta é utilizada, principalmente porque a etapa de projeção tende a produzir tetraedros mais alongados. Isso ficou comprovaclo quando a etapa de projeção foi utilizada junto com a metodologia original de Malhas Atômicas, onde os resultados que relacionam a qualidade da malha foram piores quando comparados com os obtidos sem a projeção. Sem utilizar a etapa de projeção, a metodologia proposta obtém malhas melhores do que as obtidas com a metodologia original de Malhas Atômicas. Isso acontece graças ao componente Laplaciano adicionado na energia potencial total. No entanto, em ambos os casos, o alinhamento da malha com às características de interesse da imagem foi significativamente inellior

quando a etapa de projeção foi utilizada.

Ainda com base nos experimentos, constata-se que o número de átomos no sistema tem contribuição significante no resultado final. É notório que quanto maior o número de átomos disponíveis, melhor será a adequação da malha com o dado sísmico. No entanto, uma enorme quantidade de átomos demanda um maior poder computacional, sugerindo que o processo de obtenção da malha tende a se tornar mais lento, sobretudo na etapa de projeção.

Convém salientar que a qualidade da malha poderia ter sido melhorada por vários métodos, tal como *edge flipping*. É notório que uma triangulação de Delaunay, em 3D, produz, em geral, uma quantidade significante de tetraedros degenerados, conhecidos como *slivers*. Estes tetraedros devem ser eliminados, porque representam instabilidades numéricas em qualquer simulação realizada. No entanto, esta etapa de pós-processamento não foi realizada neste trabalho.

## Referências Bibliográficas

- [I] E SILVA, P. M. C., Visualização volumétrica de horizontes em dados sismicos 3d., Ph.D. Thesis, Pontifícia Universidade Católica do Rio de Janeiro, July 2004.
- [2] ESPERANÇA, C., OLIVEIRA, A., CAVALCANTI, P., "Improved Atomic Meshes." In: Communitacions in Numerical Methods in Engineering, v. 14, pp. 1873-1886, 2008.
- [3] **HALE**, D., "Atomic Images A Method for Meshing Digital Images". In: *10th* International Meshing Roundtable, Newport Beach, CA, 2001.
- [4] HALE, D., "Atomic meshes: from seismic imaging to reservoir simulation". In: Proceedings of the 8th European Conference on the Mathematics of Oil Recovery, Freiberg, Germany, September 2002.
- [5] THOMAS, J. E., Fundamentos de Engenharia de Petroleo. 2004.
- [6] E. A. ROBINSON, S. T., *Geophysical Signal Analysis.* 1980.
- [7] BATISTA, V. H. F., Geração de Malhas Não-Estruturadas Tetraédricas Utilizando um Método de Avanço de Fronteira, Master's Thesis, Universidade Federal do Rio de Janeiro, Junho 2005.
- [8] CHOI, W.-Y., KWAK, D.-Y., SON, I.-H., et al., "Tetrahedral mesh generation based on advancing front technique and optimization scheme", *Interna*tional Journal for Numerical Methods in Engineering, v. 58, pp. 1857- 1872, 2003.
- [9] BAKER, T. J., "Developments and trends in three-dimensional mesh generation", *Appl. Numer. Math.*, v. 5, n. 4, pp. 275–304, 1989.
- [10] LO, S. H., "A new mesh generation scheme for arbitrary planar domains", International Journal for Numerical Methods in Engineering, v. 21, pp.  $1403-$ 1426, 1985.
- [11] FORTUNE, S., "Voronoi diagrams and Delaunay triangulations", , pp. 377– 3881997.
- [12] SHEWCHUK, J. R., "Mesh Generation for Domains with Small Angles". In: Proc. 16th Annu. Sympos. Comput. Geom, pp. 1-10, 2000.
- [13] SHEWCHUK, J. R., Lecture Notes on Delaunay Mesh Generation, Tech. rep., 1999.
- [14] AURENHAMMER, F., "Voronoi diagrams-a survey of a fundamental geometric data structure", ACM Comput. Surv., v. 23, n. 3, pp. 345-405, 1991.
- [15] FACTORY, G., "CGAL 3.3.1", Computacional Geometry Algorithms Library, 2004, Available at http : //www . cgal . org/.
- [IG] RAFAEL GONZALES, R. W., Digital Image Processing. 1992.
- [17] AGUERO, K. P. A., Malhas Numéricas a Partir de Imagens Sísmicas, Master's Thesis, Universidade Federal do Rio de Janeiro, Setembro 2005.
- [18] DORN, G. A., "Modern 3d seismic interpretation", The Leading Edge, v. 17, pp. 1262-1273, 1998.
- [I91 MACHADO, M., Determinação de Malhas de Falhas em Dados Sismicos por Aprendizado Competitivo, Ph.D. Thesis, PUC-Rio, March 2008.
- [20] TANER, M. T., "Seismic attributes", *Recorder*, v. 26, pp. 48-56, 2001.
- [21] SHERIFF, R. E., Encyclopedic dictionary of exploration geophysics. 1990.
- [22] BAHORICH, M., FARMER, S., "3-D seismic discontinuity for faults and stratigraphic features; the coherence cube", *Leading Edge*, v. 14, pp. 1053-1058, 1995.
- [23] CANNY, J., "A computational approach to edge detection", IEEE Trans. Pattern Anal. Mach. Intell., v. 8, n. 6, pp. 679-698, 1986.
- [24] MÖLLER, T., MACHIRAJU, R., ERTL, T., et al., "Interactive 3D seismic fault detection on the Graphics Hardware", 2009.
- [25] FORSYTH, D. A., Computer vision: a modern approach. 2002.
- [26] COHEN, I., COULT, N., VASSILIOU, A. A., "Detection and extraction of fadt surfaces in 3D seismic data",  $Geophysics$ , v. 71, pp. 21-27, 2006.
- $[27]$  ZHANG, T. Y., SUEN, C. Y., "A fast parallel algorithm for thinning digital patterns", Commun. ACM, v. 27, 11. 3, pp. 236-239, 1984.
- 1281 D. GIBSON, M. S., TURNER, J., "Automatic Fault Detection for 3D Seismic Data." In: Proceedings of The VII Digital Image Computing: Techniques and Applications, pp. 821-830, December 2003.
- 1291 VERGAS, A. J. C., Geração de Malhas Volumétricas a partir de Imagens, Ph.D. Thesis, USP - São Carlos, Dezembro 2006.
- [30] TERZOPOULOS, D., VASILESCU, M., "Sampling and Reconstruction with Adaptive Meshes". In: In Conference on Computer Vision and Pattern Recognition, pp. 70-75, 1991.
- [31] GARLAND, M., HECKBERT, P., Fast polygonal approximation of terrains and height fields, Tech. Rep. CMU-CS-95-181, Carnegie Mellon University, 1995.
- 1321 GROSSO, R., LURIG, C., ERTL, T., et al., "The Multilevel Finite Element Method for Adaptive Mesh Optimization and Visualization of Volume Data". In: *In Proceedings Visualization*, pp. 387–394, 1997.
- [33] ROXBOROUGH, T., NIELSON, G. M., "Tetrahedron based, least squares, progressive volume models with application to freehand ultrasound data". In: VIS '00: Proceedings of the conference on Visualization '00, pp. 93– 100, Los Alamitos, CA, USA, IEEE Computei Society Press, 2000.
- [34] GARCIA, M., VINTIMILLA, B., SAPPA, A., "Efficient approximation of grayscale images through bounded errortriangular meshes". In: *Image Pro*cessing, 1999. ICIP 99. Proceedings. 1999 International Conference on, pp. 168–170, 1999.
- [35] HSU, C.-L. H. C.-Y., "A new motion compensation method for image sequence coding using hierarchical grid interpolation", Circuits and Systems for Video Technology, IEEE Transactions on, v. 4, n. 3, pp. 42–52, 1994.
- [36] GEVERS, T., SMEULDERS, A. W. M., "Combining Region Splitting and Edge Detection through Guided Delaunay Image Subdivision". In: Proc. of the International Conference on Computer Vision and Pattern Recognition  $(CVPR, pp. 1021-1026, 1997.$
- [37] COLEMAN, S., SCOTNEY, B., "Mesh modelling for sparse image data sets". In: IEEE International Conference on Image Processing, pp. II-1342-5, 2005.
- [38] CEBRAL, J., LOHNER, R., "From Medical Images to CFD Meshes". In: Proc. 8th Int. Meshing Roundtable, South Lake Tahoe, pp. 321-331, 1999.
- [39] ZHANG, Y., BAJAJ, C., SOHN, B.-S., "Adaptive and quality 3D meshing from imaging data". In: SM '03: Proceedings of the eighth ACM symposium on Solid modeling and applications, pp. 286-291, New York, NY, USA, ACM, 2003.
- [40] NEITTAANMÄKI, P., ROSSI, T., MAJAVA, K., et al., "Image-Based Unstructured 3D Mesh Generation For Medical Applications", 2004.
- [41] SHIMADA, K., *Physically-Based Mesh Generation: Automated Triangulation* of Surfaces Volumes via Bubble Packing, Ph.D. Thesis, Massachusetts Institute of Technology, 1993.
- [42] TURK, G., BANKS, D., "Image-guided streamline placement". In: SIG-GRAPH '96: Proceedings of the 23rd annual conference on Computer *graphics and interactive techniques*, pp. 453–460, New York, NY, USA, ACM, 1996.
- [43] DESBRUN, M., MEYER, M., SCHRÖDER, P., et al., "Implicit fairing of irregular meshes using diffusion and curvature flow", Computer Graphics, v. 33, n. Annual Conference Series, pp. 317–324, 1999.
- [44] SCHROEDER, W., MARTIN, K., LORENSEN, B., The Visualization Toolkit: An Object-Oriented Approach to 3D Graphics. 1997.
- [45] "Trolltech Qt (www.qtsoftware.com/products/)", 2009.
- [46] AMINZADEH, F., BRAC, J., KUNZ, T., "3-D Salt and Overthrust Models No. 1". 1997.
- [47] BANK, R. E., "PLTMG: A Software Package for Solving Elliptic Partial Differential Equations. Users' Guide 9.0", 2004.
- [48] CUADROS, A., NONATO, L., "Geração de Malhas Delaunay Bidimensionais a partir de Imagens." In: XXV CILAMCE Iberian Latin American Congress on Computational Methods, 2004.
- [49] T. RANDEN, S. P., SONNELAND, L., "Automatic Extraction of Fault Surfaces from Three-Dimensional Seismic Data." SEG, 2001.
- [50] BAHORICH, M., S.FARMER, "The coherence cube", The Leading Edge, v. 14, pp. 1053-1058, 1995.
- [51] MARFURT, K., KIRLIN, R., FARMER, S., et al., "3-D Seismic Attributes Using a Semblance-based Coherency Algorithm", *Geophysics*, v. 63, pp. 1150–1165, 1998.